*Fall 2018*

1

CSCI 420: **Computer Graphics**

# **6.2 Bump Mapping & Clipping**

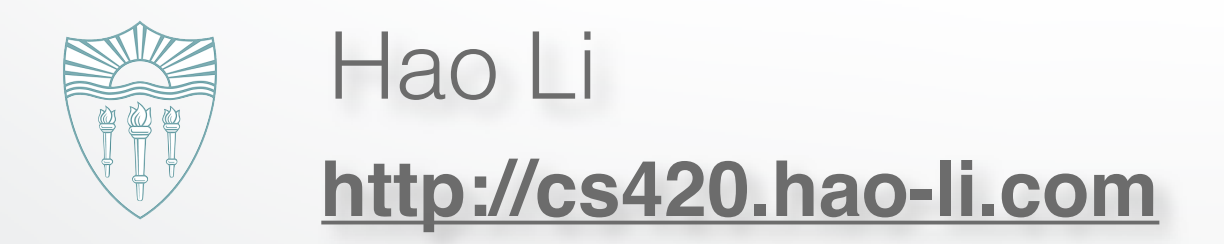

## **Bump Mapping**

#### **A long time ago, in 1978**

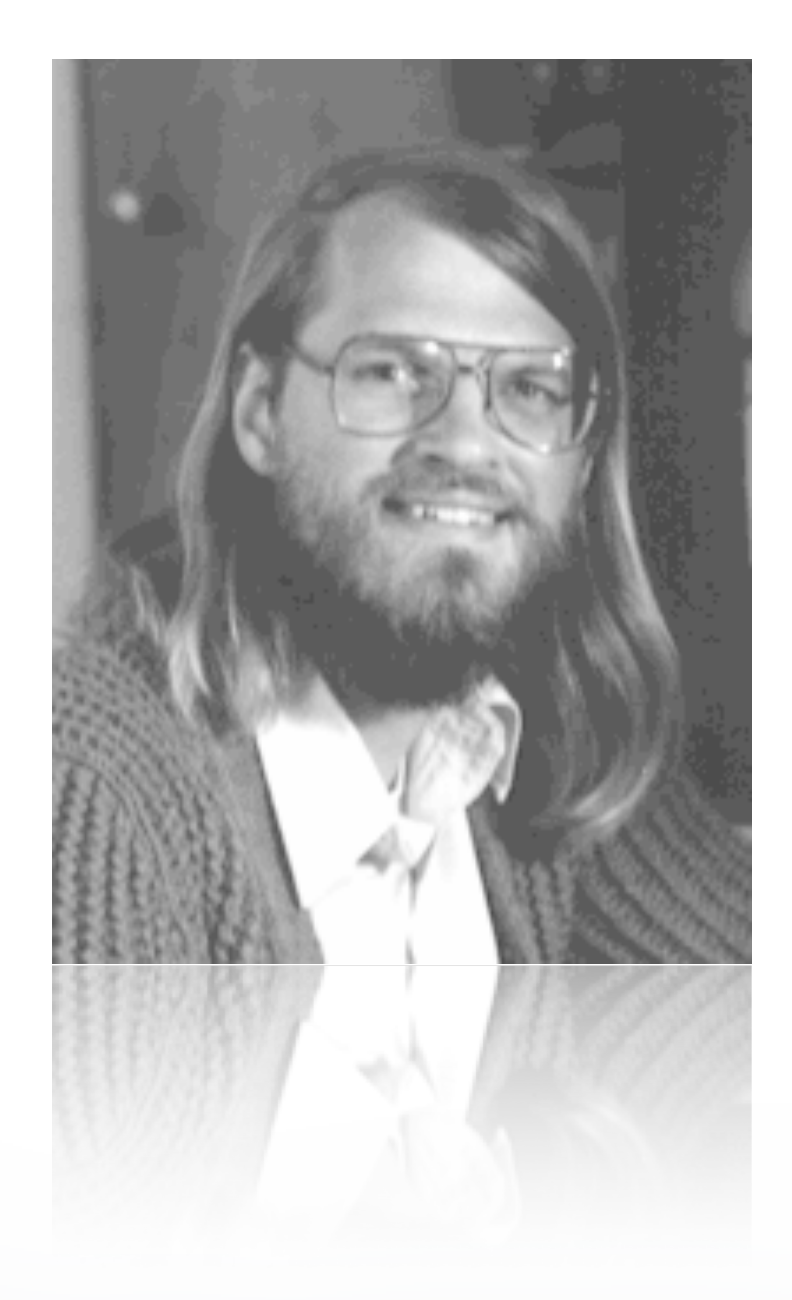

#### **… bump mapping was born**

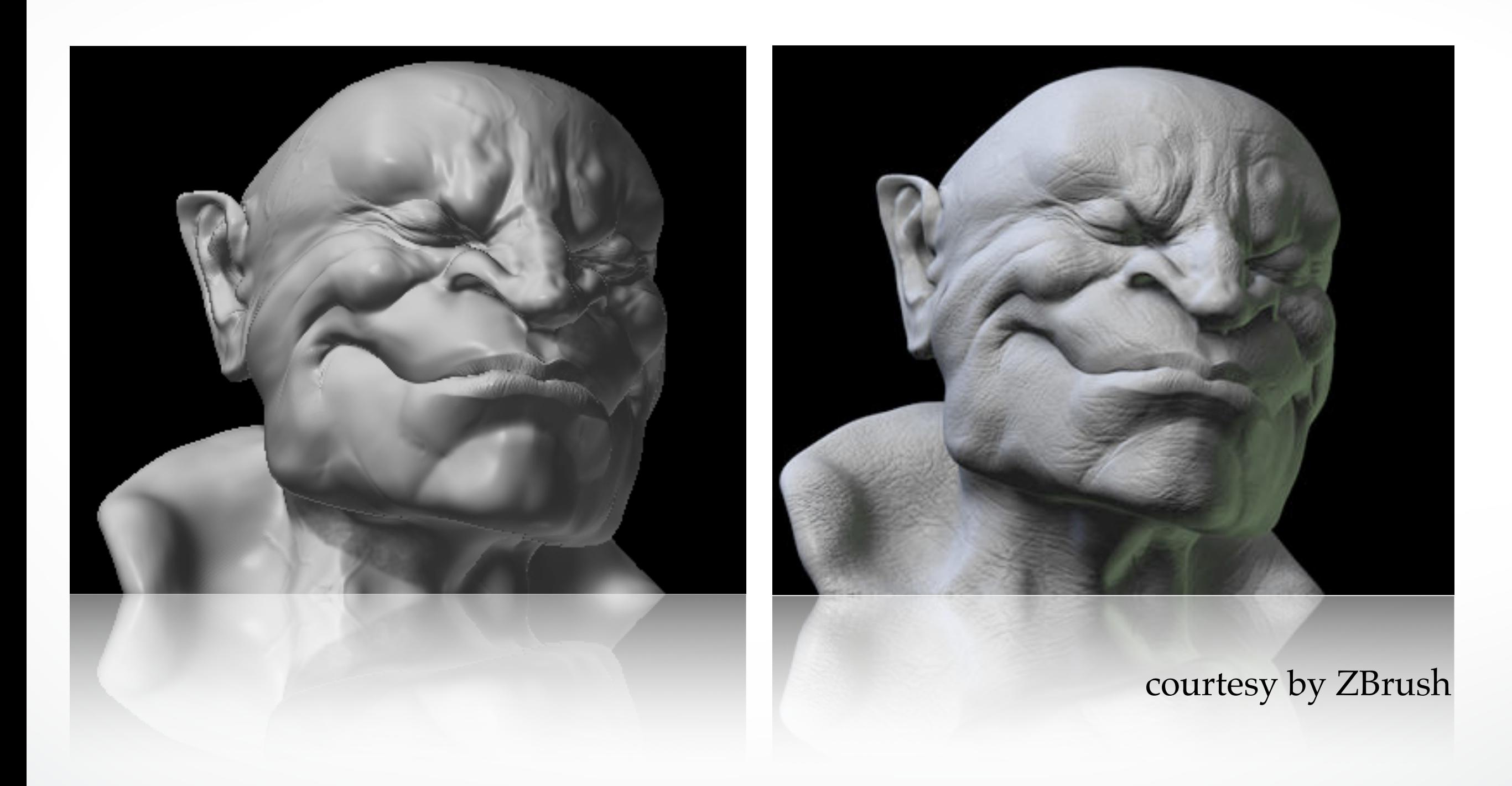

#### **For Meshes**

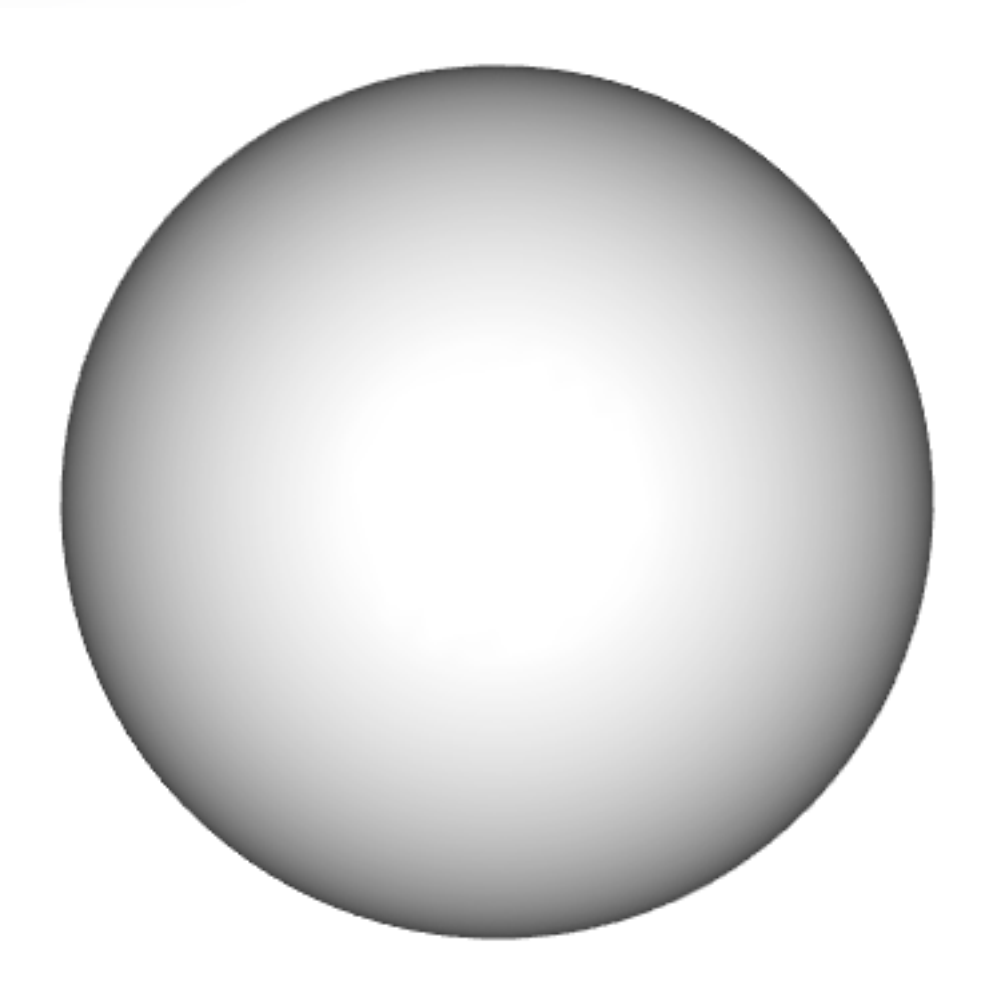

vertex normal interpolation smooth shading

What about accessing **textures** to modify **surface normals**...

#### **Goal**

#### Use **bump map normals** given a **parametrized mesh**

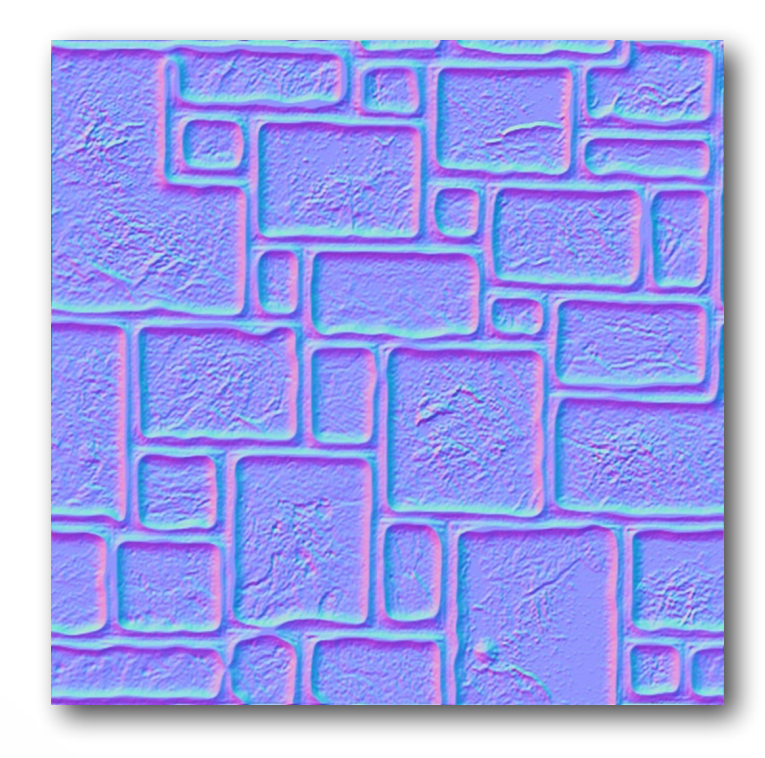

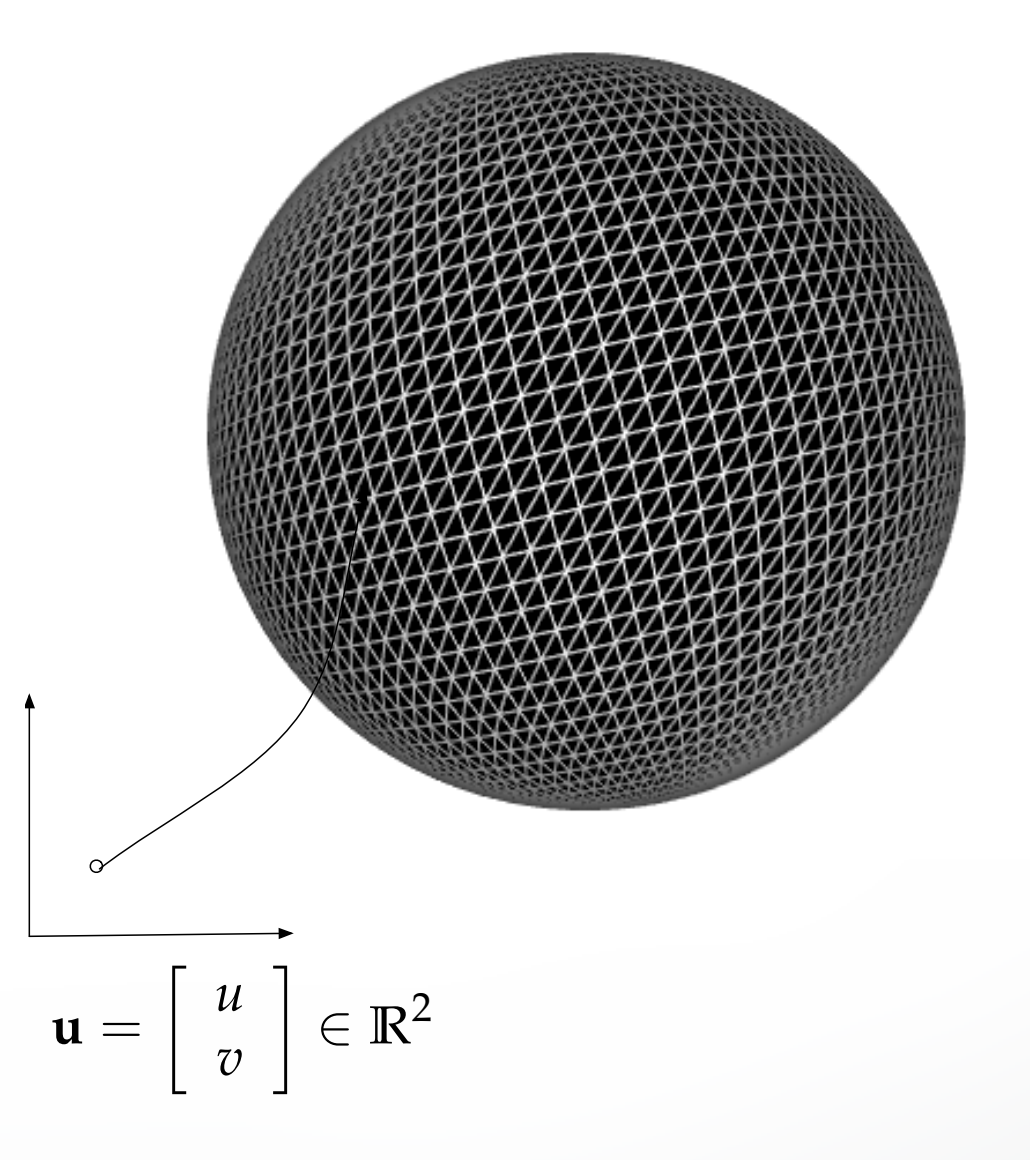

#### **Bump map normals** are defined in a **local coordinate frame** inside a triangle

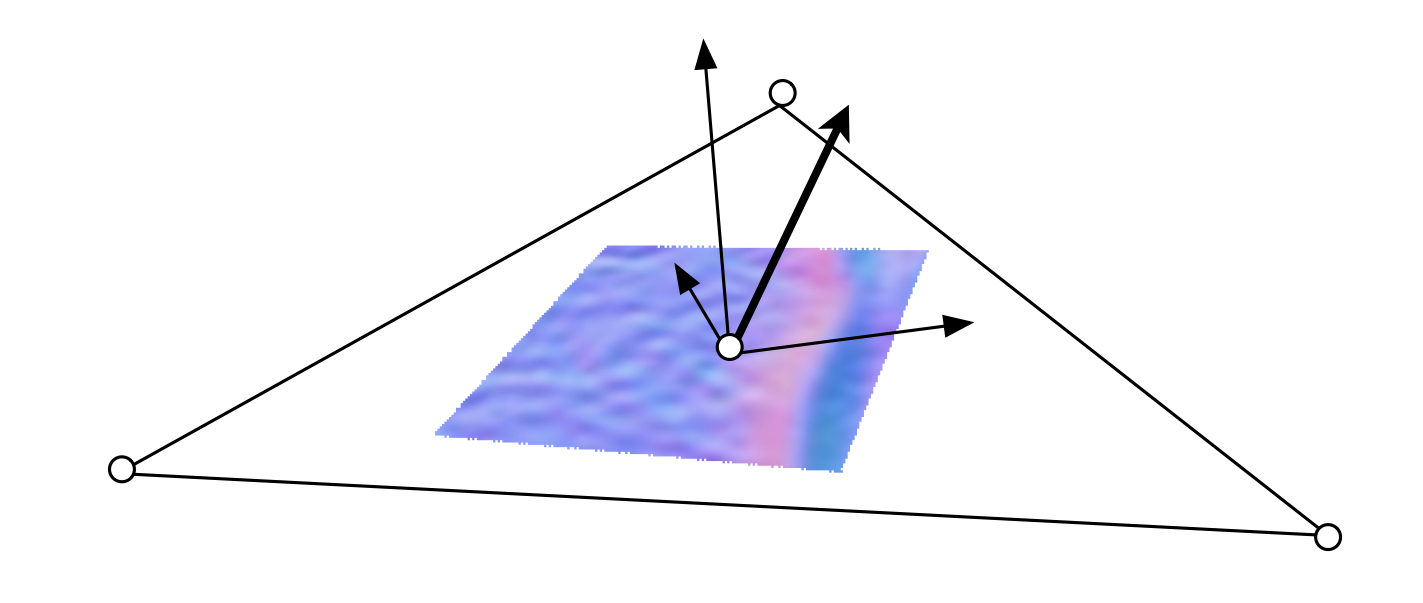

#### We have **positions, normals** and **parameters** of the triangle corners

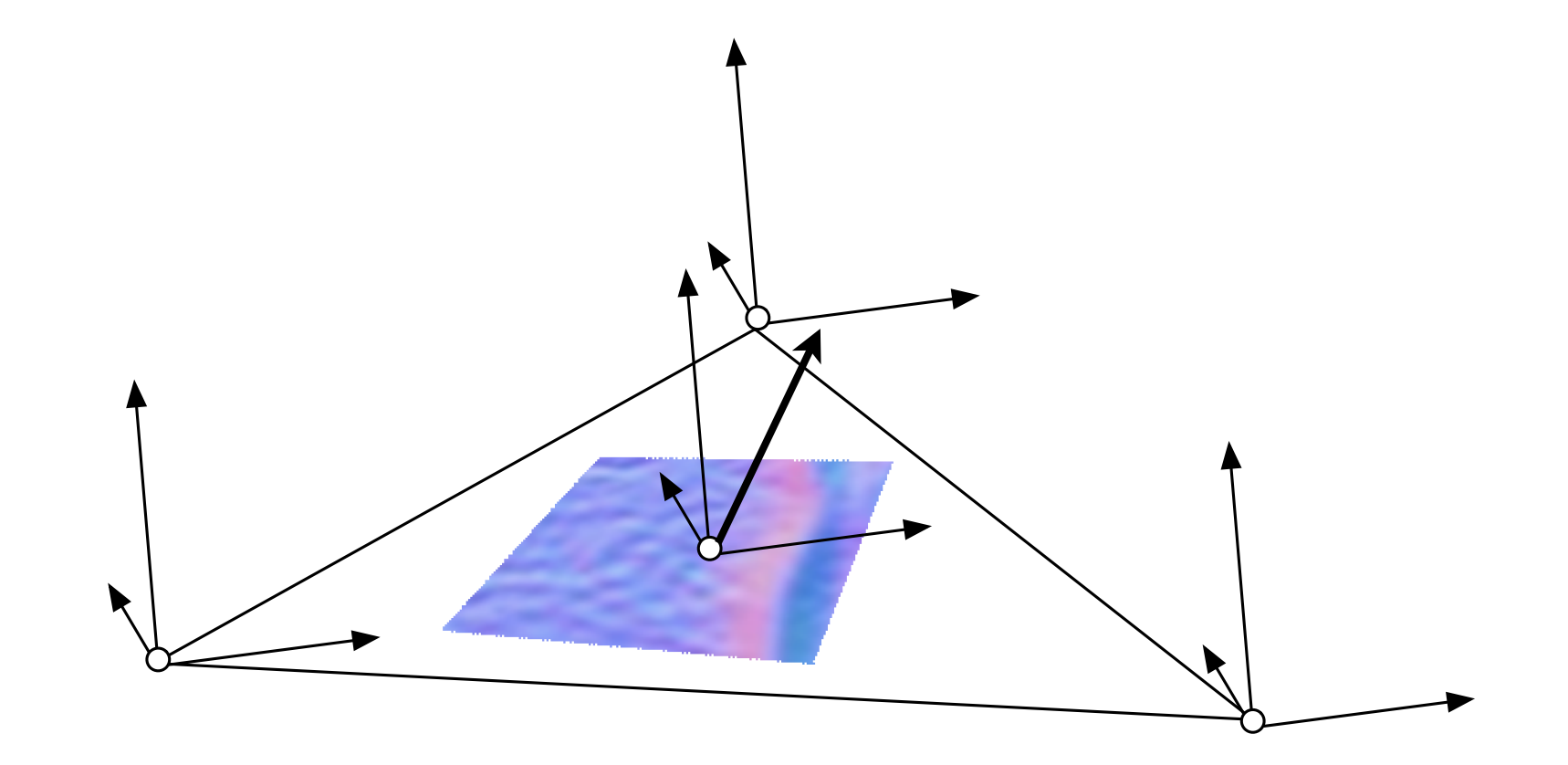

#### **How do we obtain coordinate frame?**

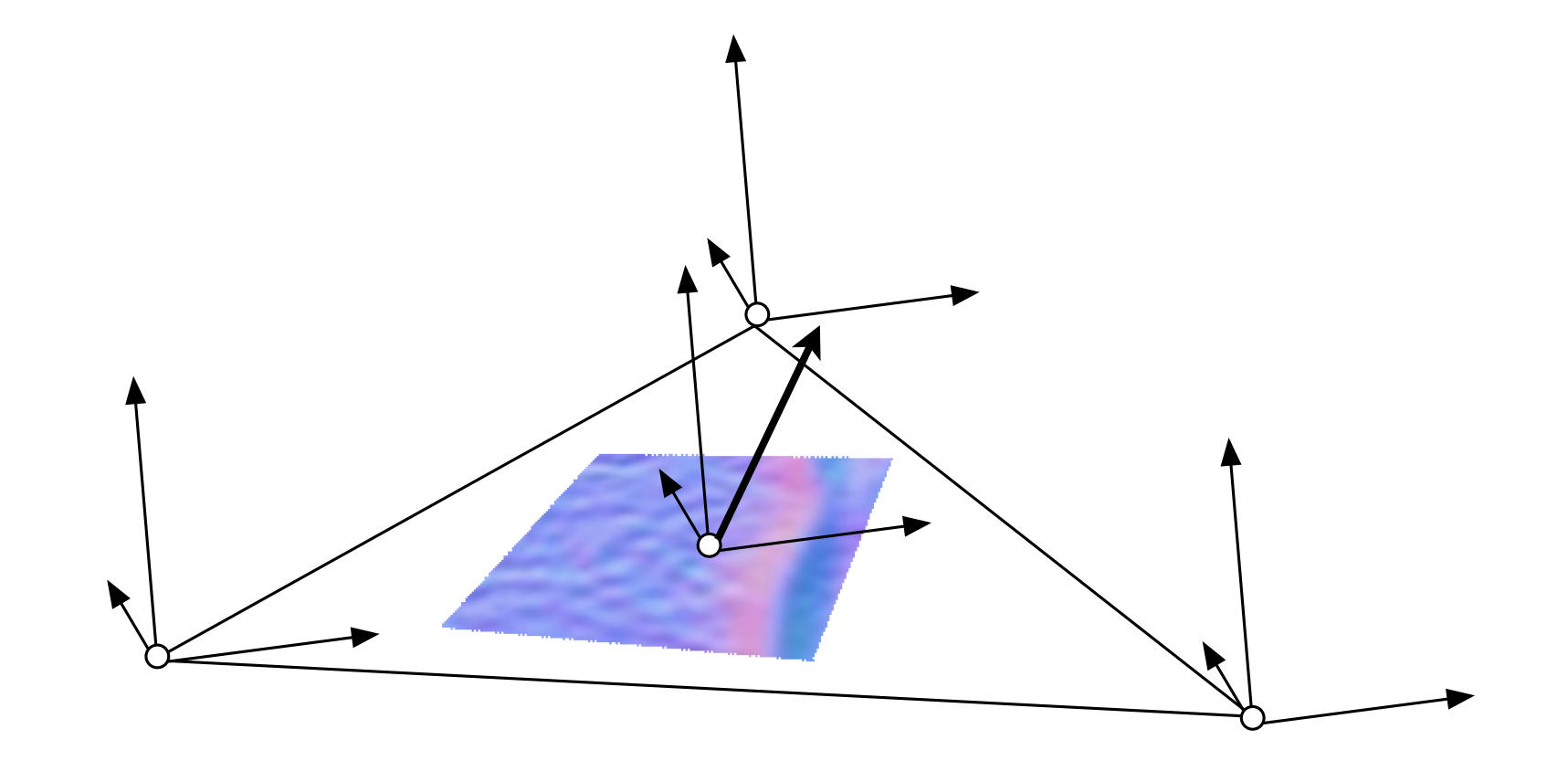

#### **Some Differential Geometry**

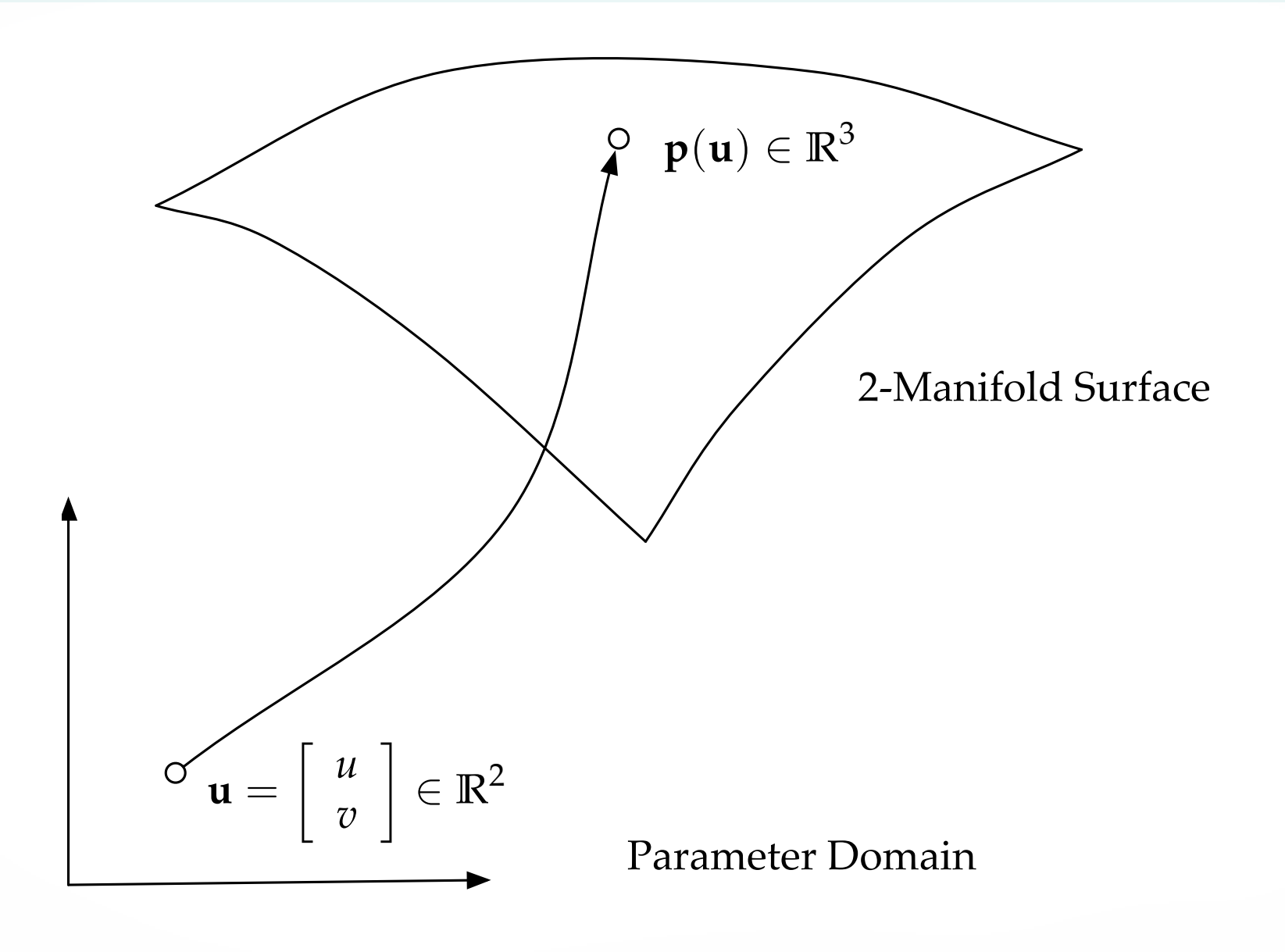

#### **Surface normals for shading**

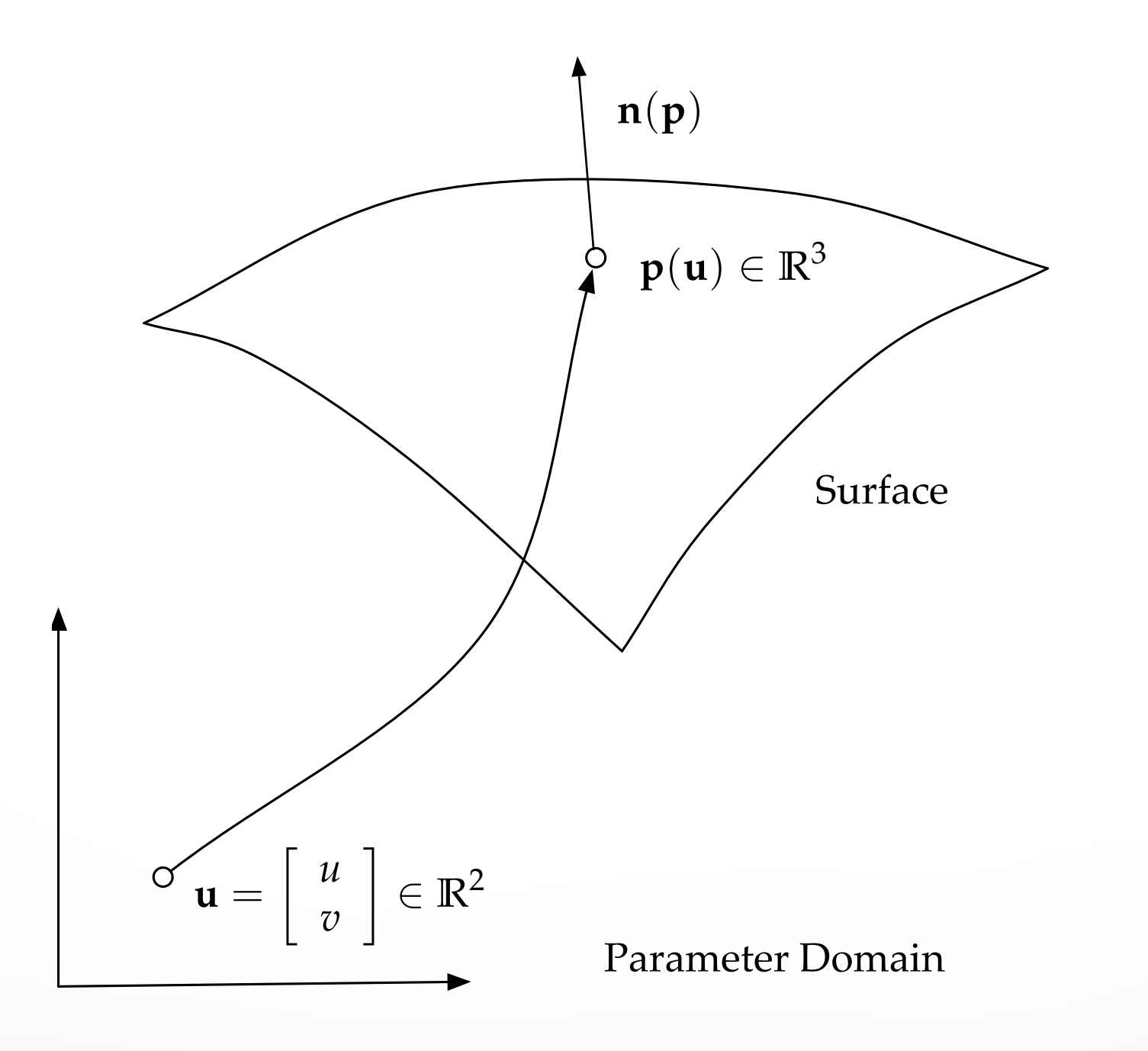

#### **Surface normals obtained from tangent space**

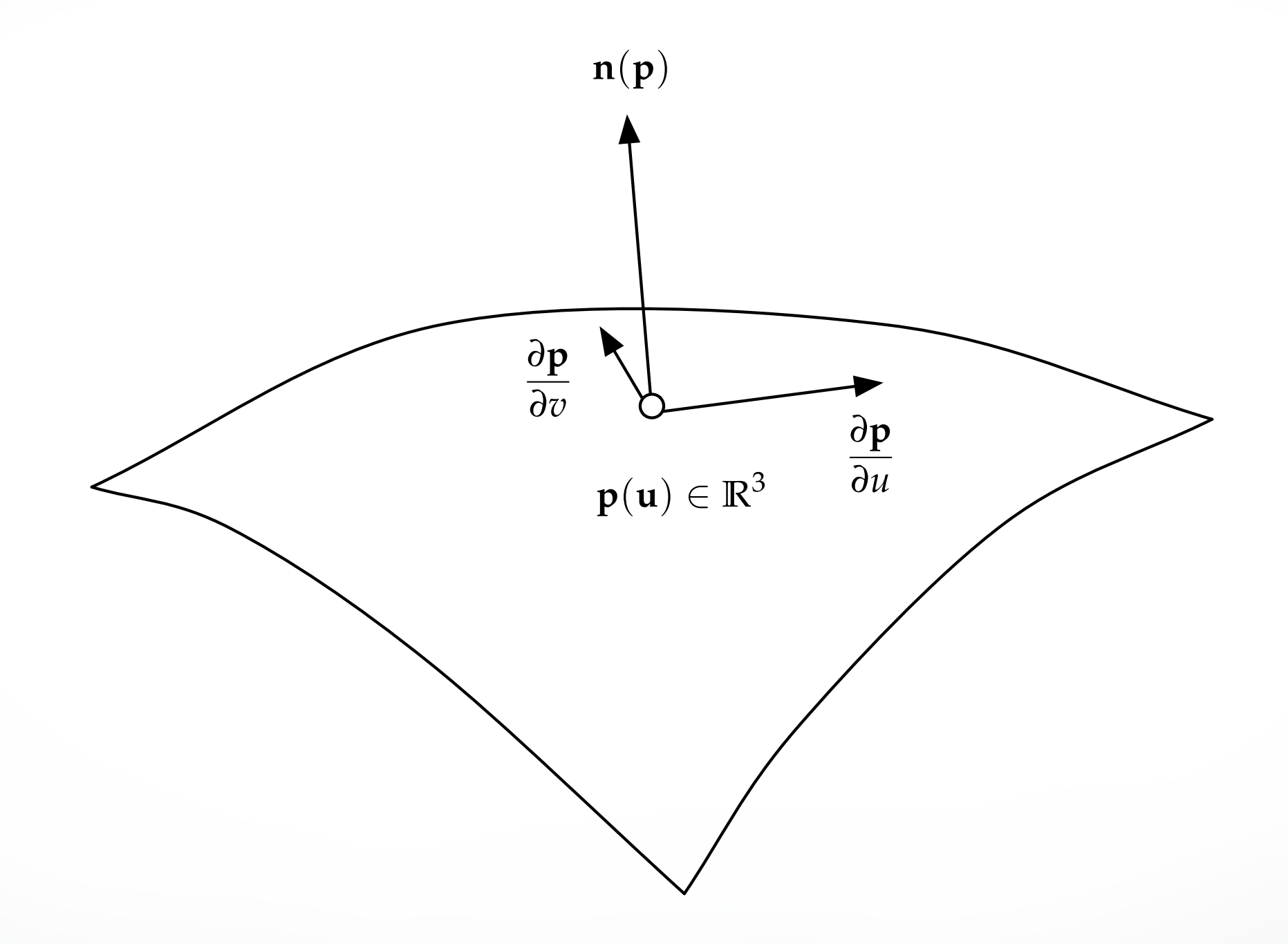

#### **Tangent vectors inside triangles**

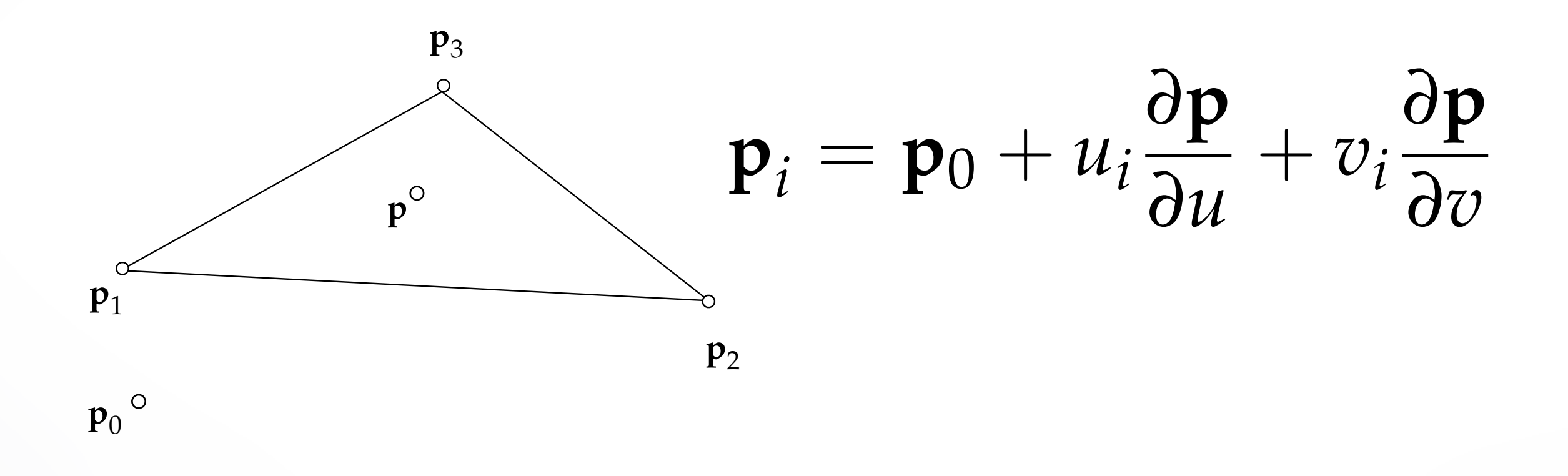

#### **Fully determined from positions and parameters**

we are not interested in  $P_0$ 

$$
\mathbf{p}_2 - \mathbf{p}_1 = (u_2 - u_1)\frac{\partial \mathbf{p}}{\partial u} + (v_2 - v_1)\frac{\partial \mathbf{p}}{\partial v}
$$

$$
\mathbf{p}_3 - \mathbf{p}_1 = (u_3 - u_1)\frac{\partial \mathbf{p}}{\partial u} + (v_3 - v_1)\frac{\partial \mathbf{p}}{\partial v}
$$

#### **2x2 Matrix Inversion**

$$
\mathbf{p}_2 - \mathbf{p}_1 = (u_2 - u_1) \frac{\partial \mathbf{p}}{\partial u} + (v_2 - v_1) \frac{\partial \mathbf{p}}{\partial v}
$$
  
\n
$$
\mathbf{p}_3 - \mathbf{p}_1 = (u_3 - u_1) \frac{\partial \mathbf{p}}{\partial u} + (v_3 - v_1) \frac{\partial \mathbf{p}}{\partial v}
$$
  
\n
$$
\left[ \begin{array}{ccc} \mathbf{p}_2 - \mathbf{p}_1 & \mathbf{p}_3 - \mathbf{p}_1 \end{array} \right] = \left[ \begin{array}{ccc} \frac{\partial \mathbf{p}}{\partial u} & \frac{\partial \mathbf{p}}{\partial v} \end{array} \right] \left[ \begin{array}{ccc} (u_2 - u_1) & (u_3 - u_1) \\ (v_2 - v_1) & (v_3 - v_1) \end{array} \right]
$$

#### correct if mesh is planar

#### **Normals Interpolation (see Phong Shading)**

 $n = \alpha_1 n_1 + \alpha_2 n_2 + \alpha_3 n_3$  from  $p = \alpha_1 p_1 + \alpha_2 p_2 + \alpha_3 p_3$ 

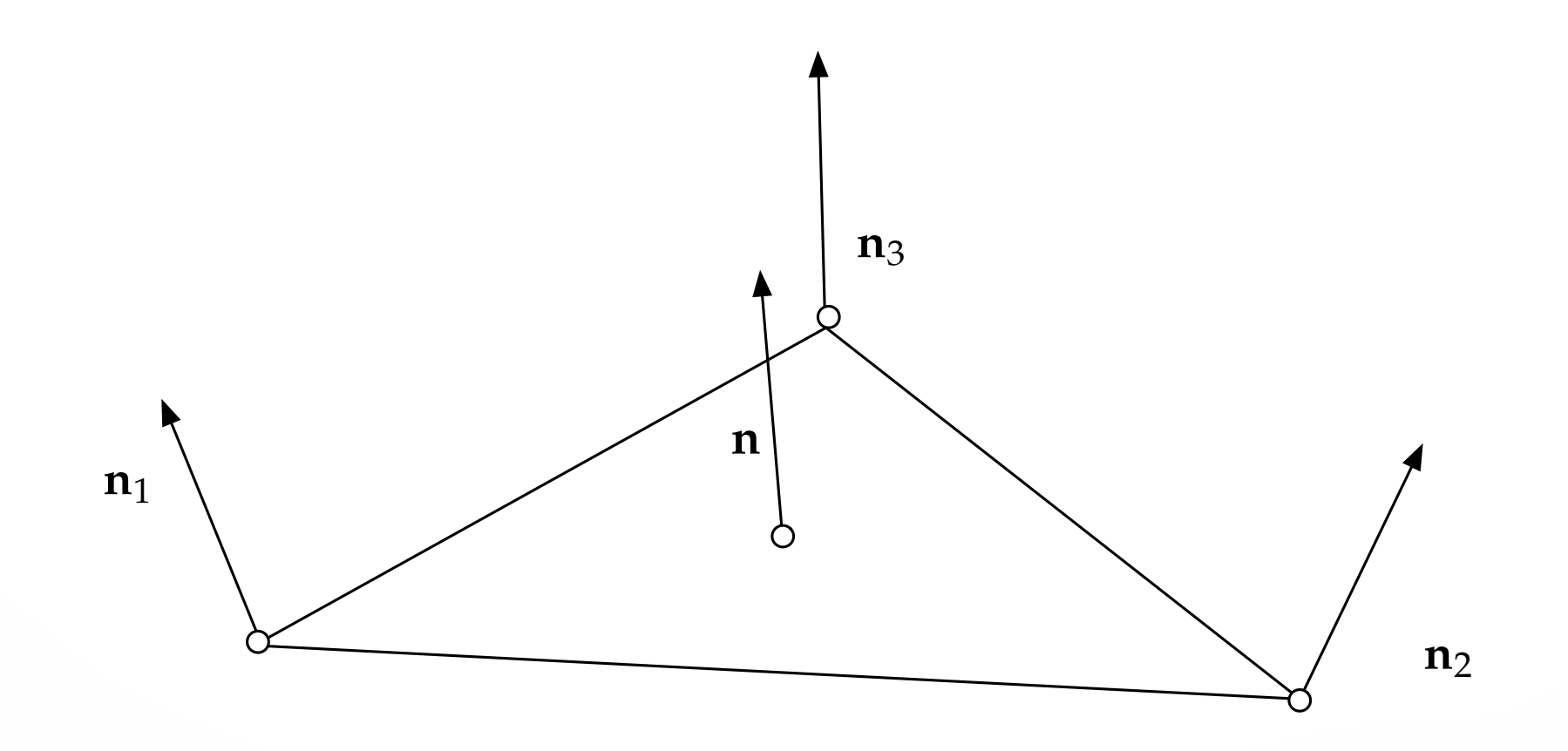

#### **Tangent vectors orthogonal to normal**

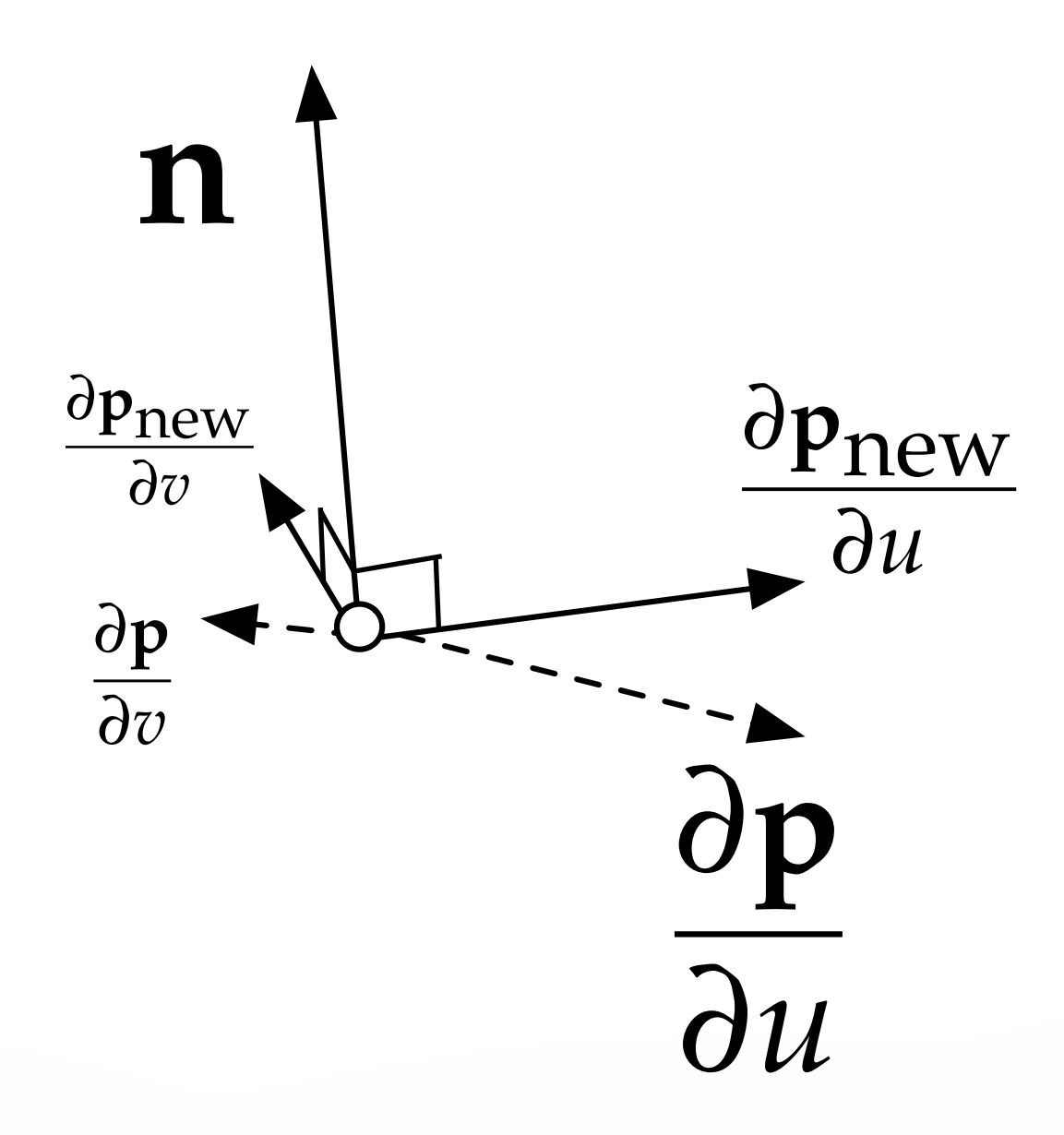

#### We now have an **inexpensive way** to add **geometric details**

**Other** bump mapping techniques exist

#### **Further Readings**

- "Simulation of Wrinkled Surfaces" [Blinn 1978]
- "Real-Time Rendering" [Akenine-Möller and Haines 2002] p.166 177

## **Clipping**

#### **The Graphics Pipeline, Revisited**

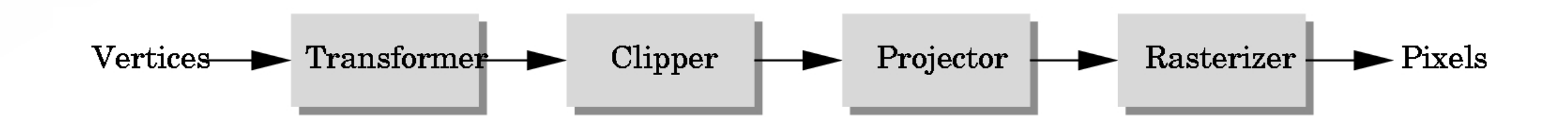

- Must eliminate objects that are outside of viewing frustum
- Clipping: object space (eye coordinates)
- Scissoring: image space (pixels in frame buffer) - most often less efficient than clipping
- We will first discuss 2D clipping (for simplicity) - OpenGL uses 3D clipping

#### **2D Clipping Problem**

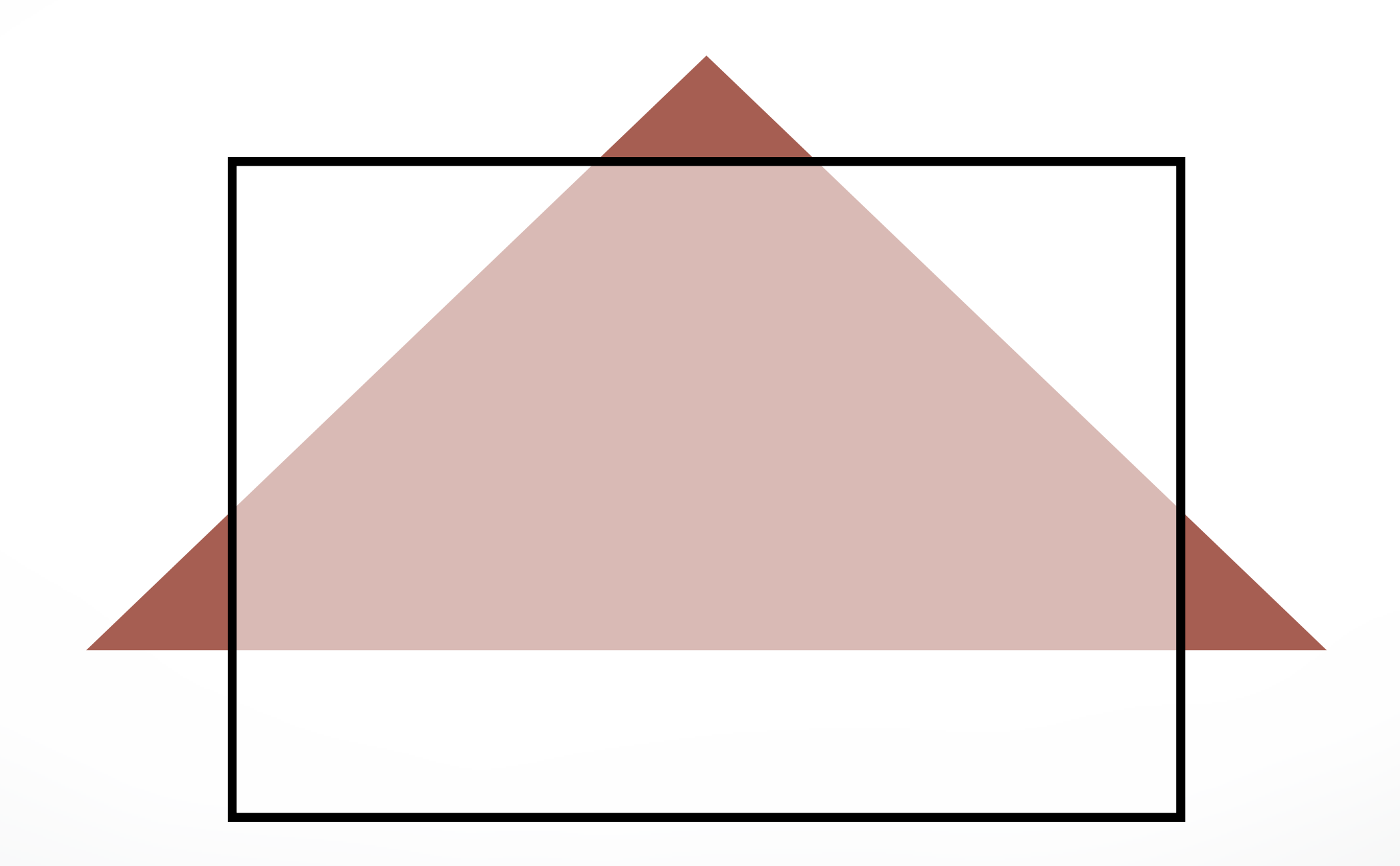

### **Clipping Against a Frustum**

• General case of frustum (truncated pyramid)

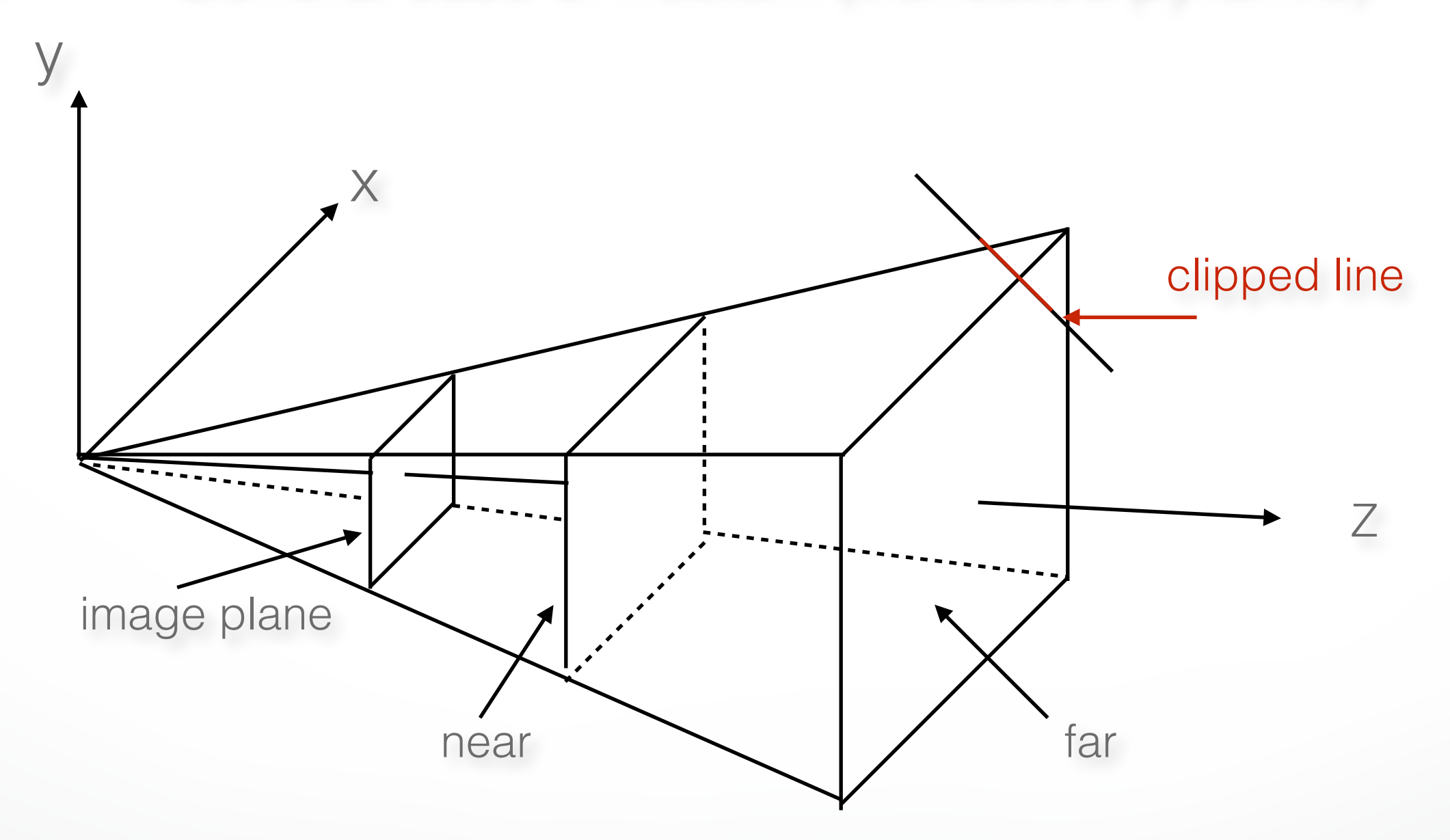

• Clipping is tricky because of frustum shape

#### **Perspective Normalization**

- Solution:
	- Implement perspective projection by perspective normalization and orthographic projection
	- Perspective normalization is a homogeneous transformation

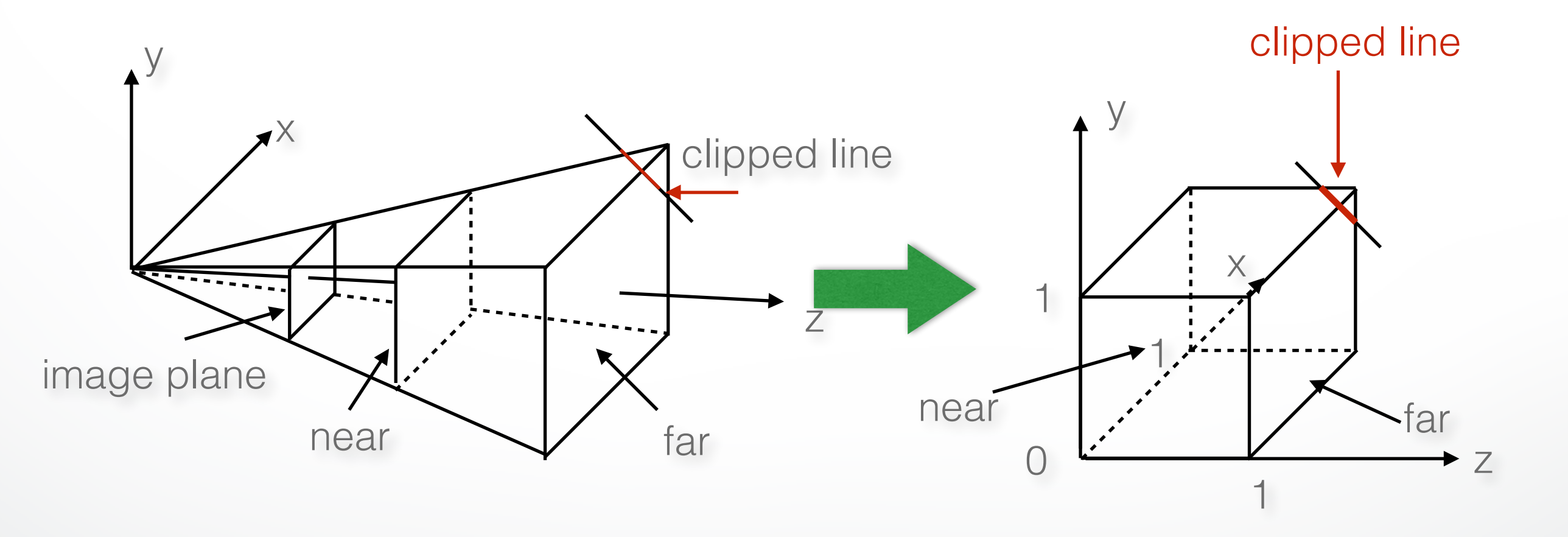

#### **The Normalized Frustum**

- OpenGL uses  $-1 \le x, y, z \le 1$  (others possible)
- Clip against resulting cube
- Clipping against arbitrary (programmer-specified) planes requires more general algorithms and is more expensive

### **The Viewport Transformation**

- Transformation sequence again:
	- 1. Camera: From object coordinates to eye coords
	- 2. Perspective normalization: to clip coordinates
	- 3. Clipping
	- 4. Perspective division: to normalized device coords
	- 5. Orthographic projection (setting  $z_p = 0$ )
	- 6. Viewport transformation: to screen coordinates
- Viewport transformation can distort
	- Solution: pass the correct window aspect ratio to gluPerspective

## **Clipping**

• General: 3D object against cube

- Simpler case:
	- In 2D: line against square or rectangle
	- Later: polygon clipping

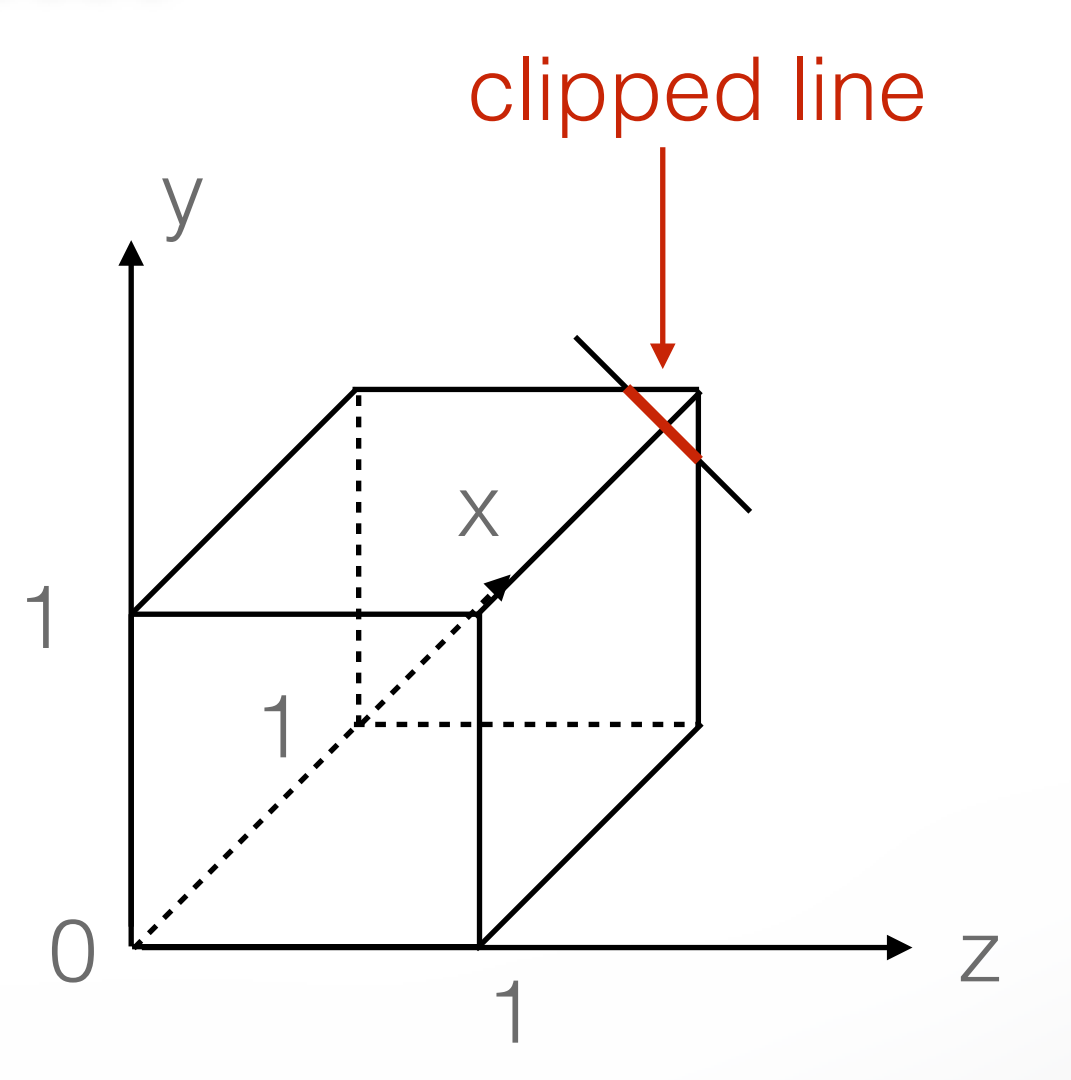

#### **Clipping Against Rectangle in 2D**

• Line-segment clipping: modify endpoints of lines to lie within clipping rectangle

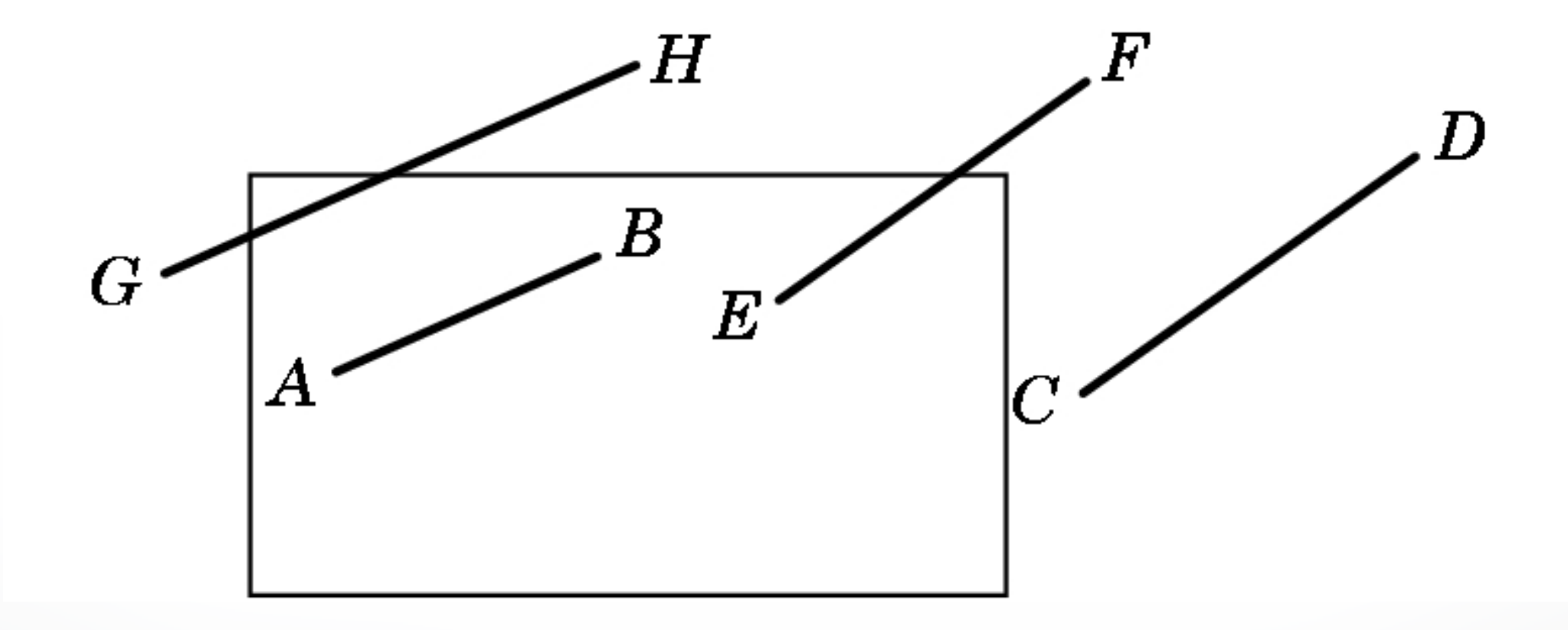

#### **Clipping Against Rectangle in 2D**

• The result (in red)

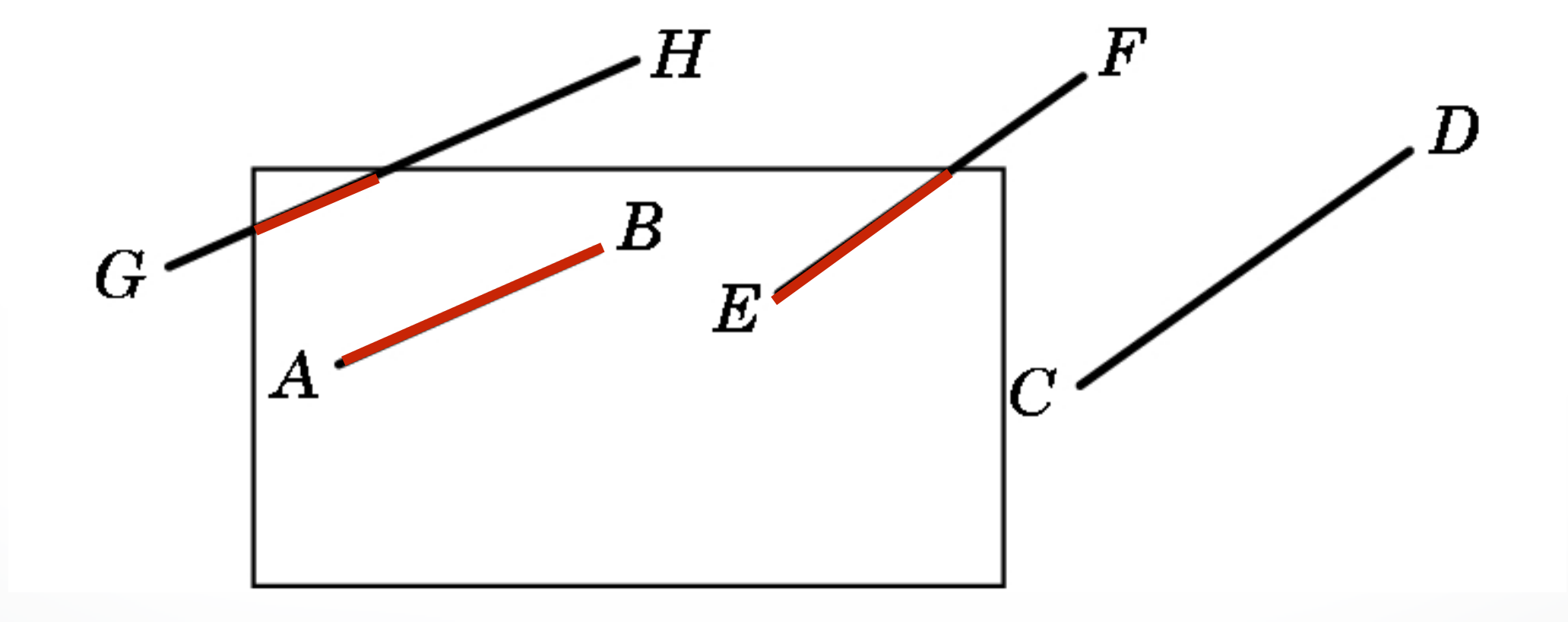

### **Clipping Against Rectangle in 2D**

- Could calculate intersections of line segments with clipping rectangle
	- expensive, due to floating point multiplications and divisions
- Want to minimize the number of multiplications and divisions

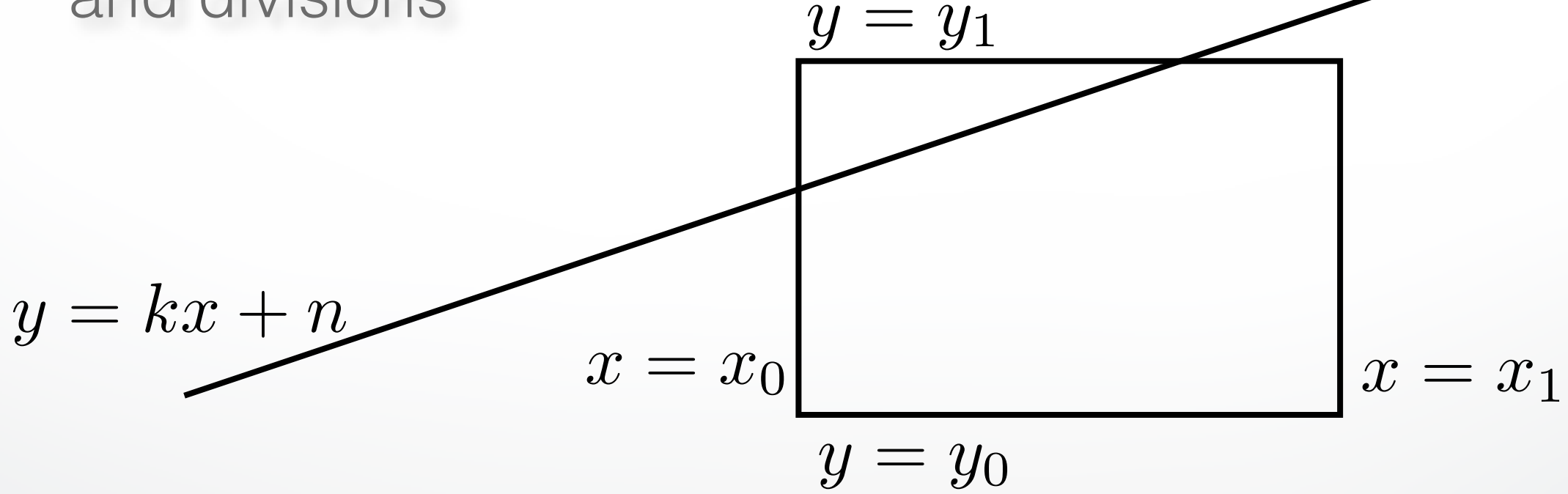

30

### **Several practical algorithms for clipping**

• Main motivation:

Avoid expensive line-rectangle intersections (which require floating point divisions)

- Cohen-Sutherland Clipping
- Liang-Barsky Clipping
- There are many more (but many only work in 2D)

### **Cohen-Sutherland Clipping**

• Clipping rectangle is an intersection of 4 half-planes

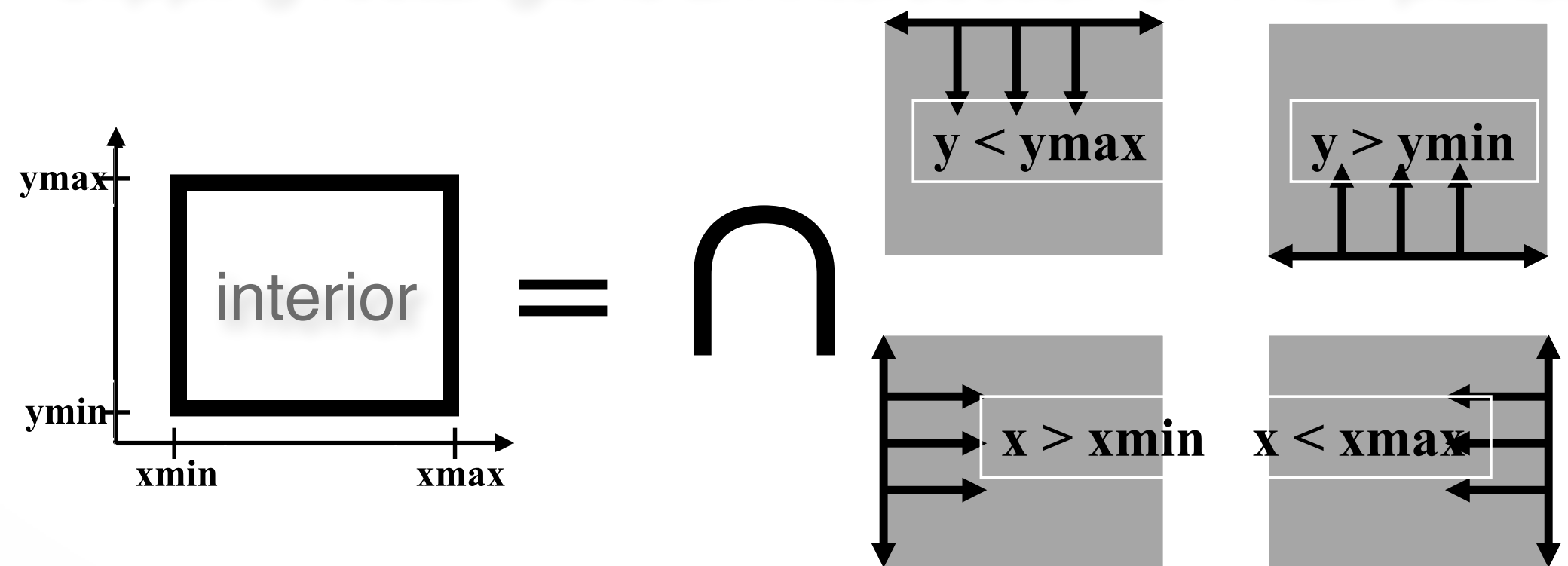

- Encode results of four half-plane tests
- Generalizes to 3 dimensions (6 half-planes)

#### **Outcodes (Cohen-Sutherland)**

- Divide space into 9 regions
- 4-bit outcode determined by comparisons (TBRL)

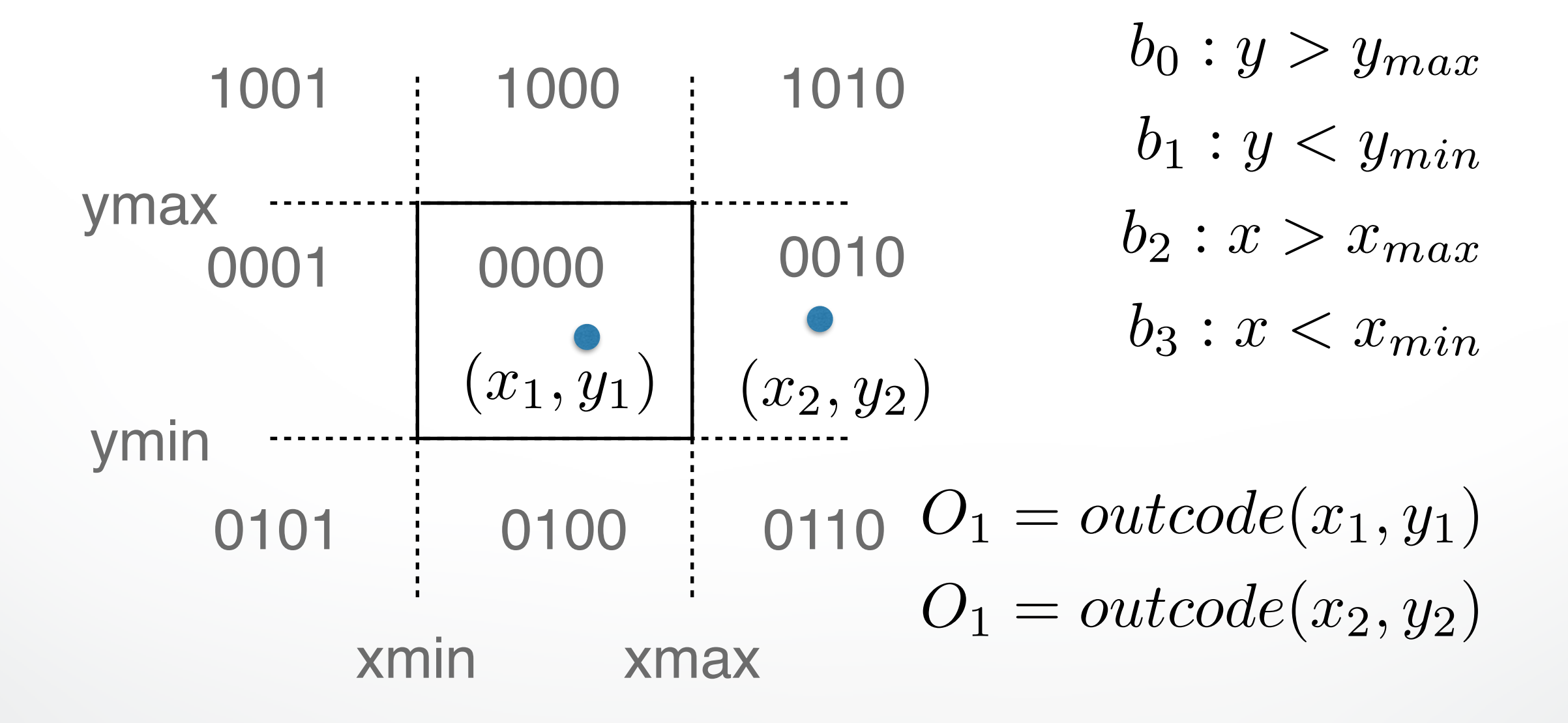

#### **Cases for Outcodes**

• Outcomes: accept, reject, subdivide

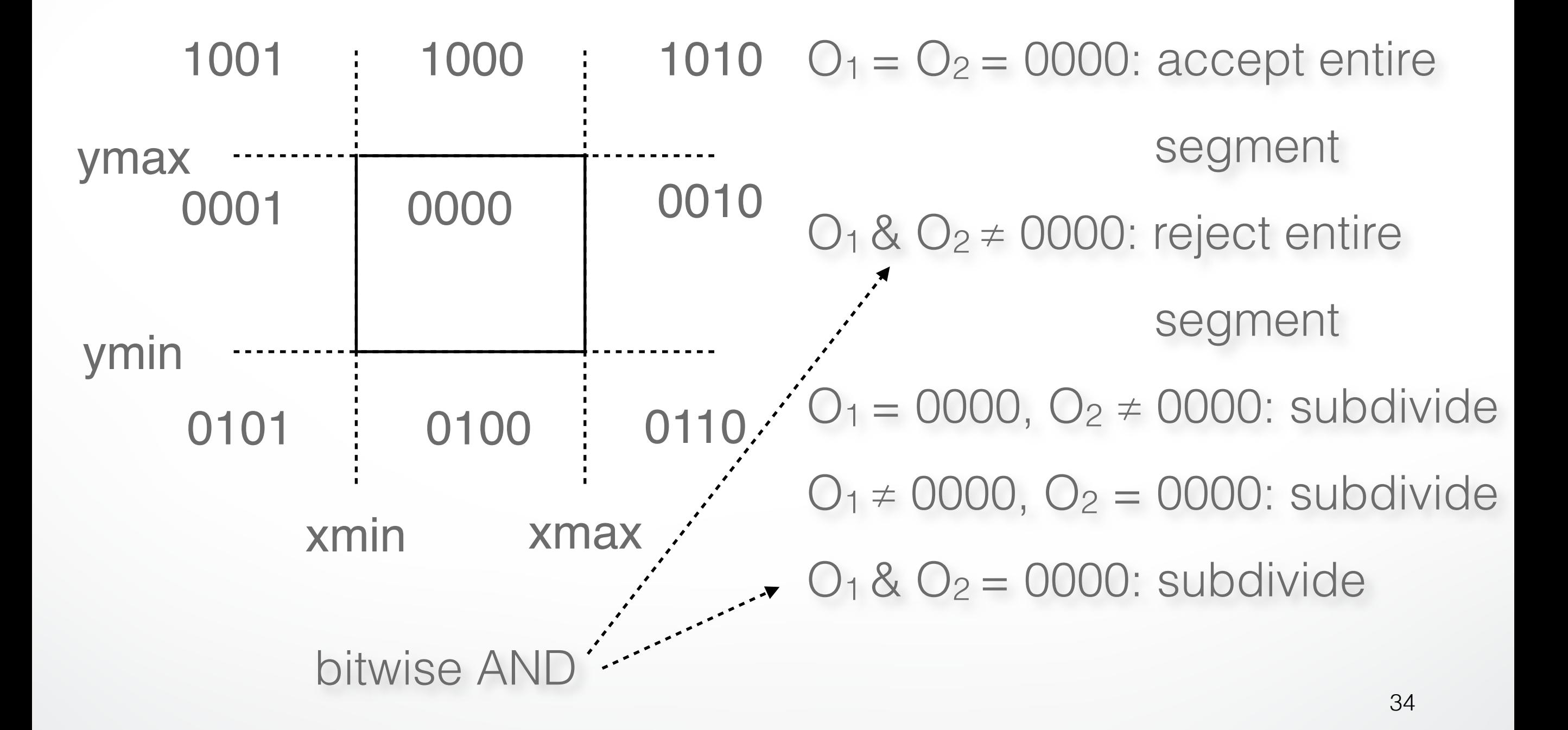

#### **Cohen-Sutherland Subdivision**

- Pick outside endpoint  $(0 \neq 0000)$
- Pick a crossed edge ( $o = b_0b_1b_2b_3$  and  $b_k \neq 0$ )
- Compute intersection of this line and this edge
- Replace endpoint with intersection point
- Restart with new line segment - Outcodes of second point are unchanged
- This algorithms converges

### **Liang-Barsky Clipping**

• Start with parametric form for a line

$$
p(\alpha) = (1 - \alpha)p_1 + \alpha p_2, \qquad 0 \le \alpha \le 1
$$
  

$$
x(\alpha) = (1 - \alpha)x_1 + \alpha x_2
$$
  

$$
y(\alpha) = (1 - \alpha)y_1 + \alpha y_2
$$

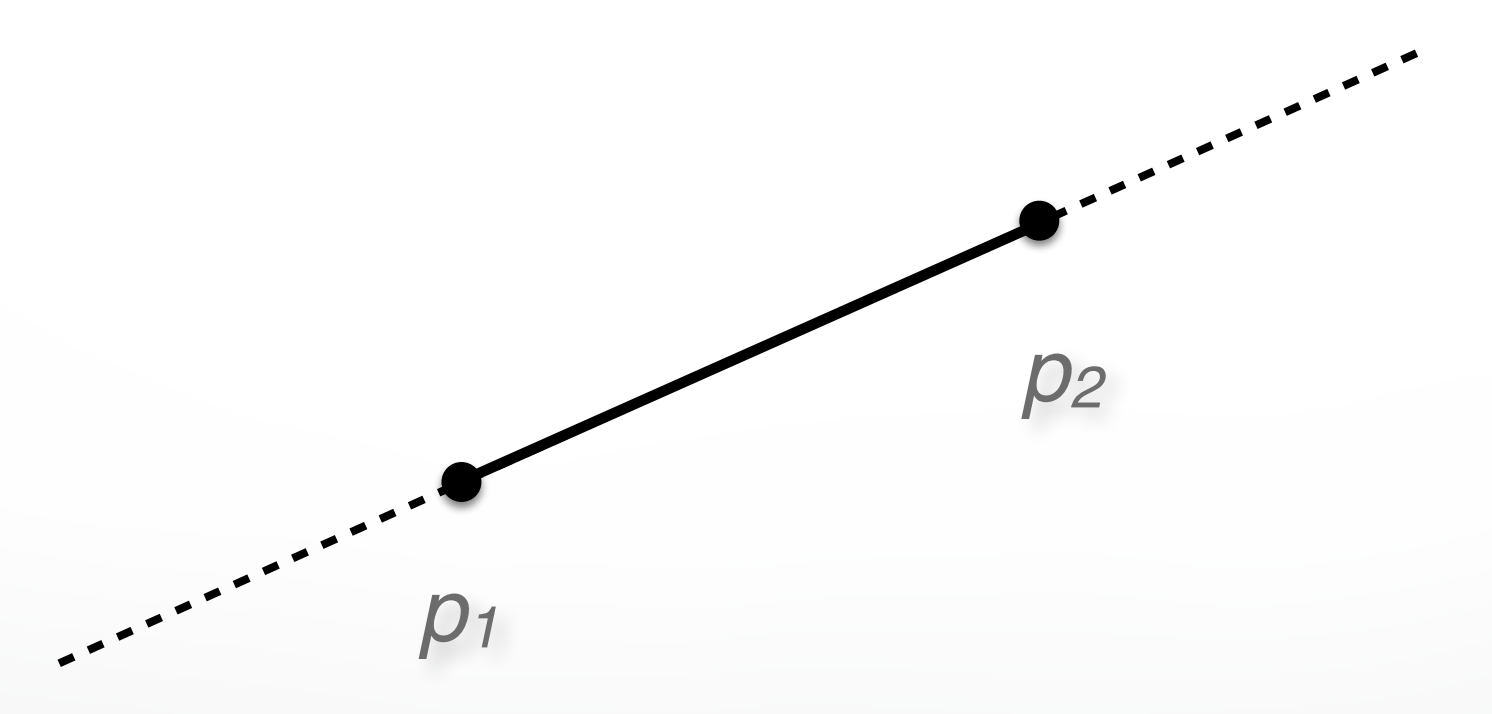

### **Liang-Barsky Clipping**

- Compute all four intersections 1,2,3,4 with extended clipping rectangle
- Often, no need to compute all four intersections

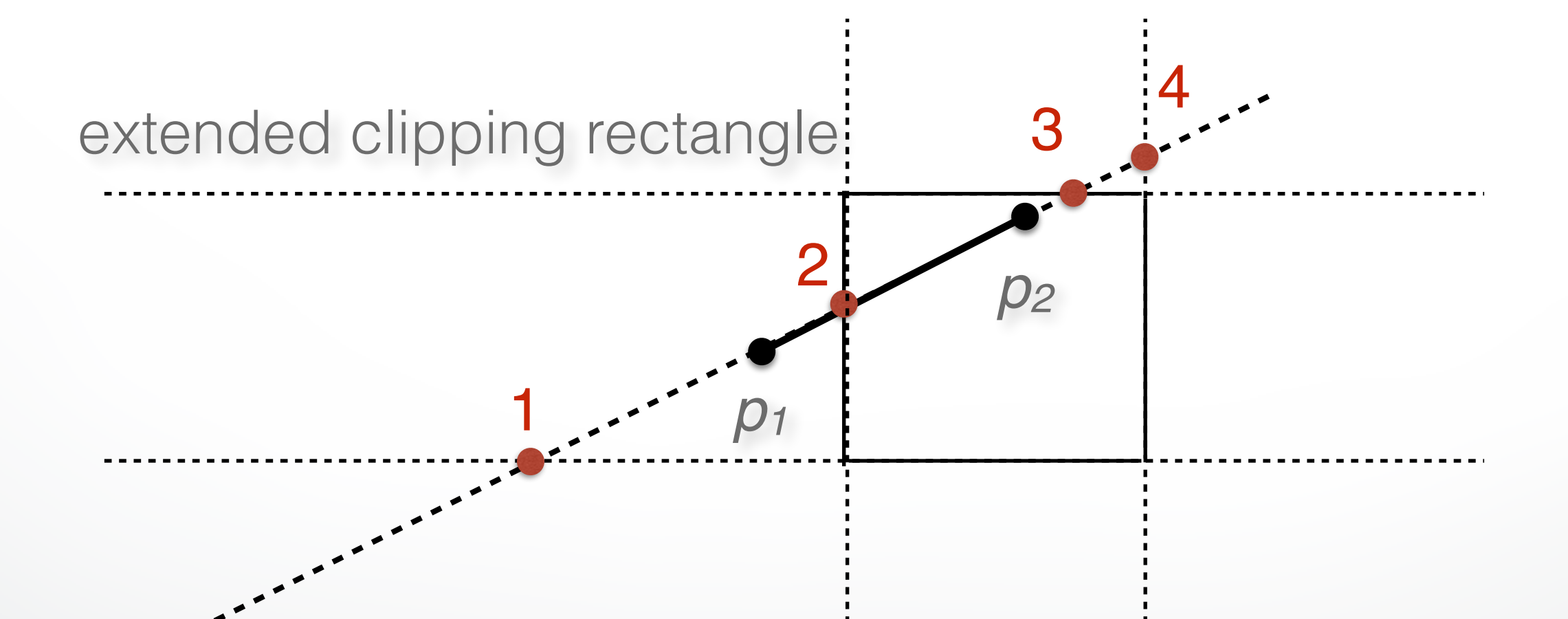

#### **Ordering of intersection points**

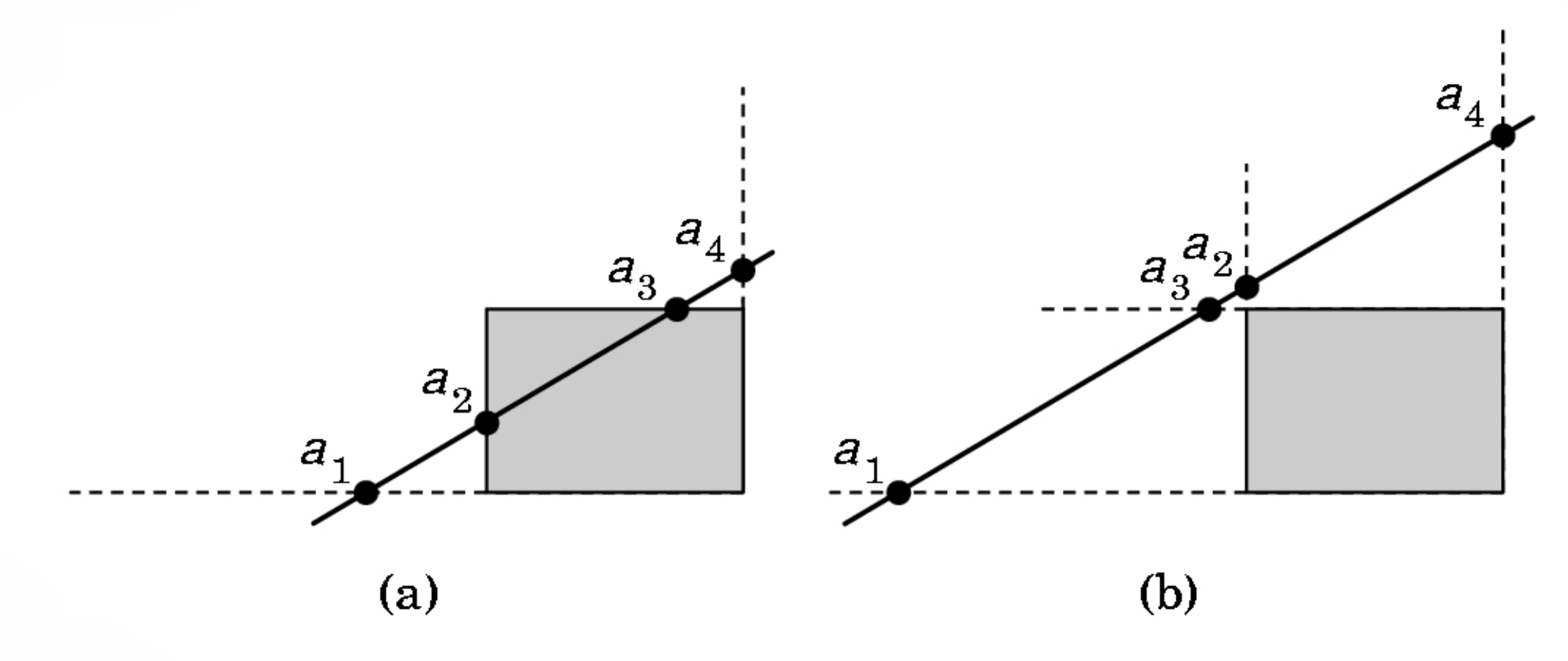

- Order the intersection points
- Figure (a):  $1 > \alpha_4 > \alpha_3 > \alpha_2 > \alpha_1 > 0$
- Figure (b):  $1 > \alpha_4 > \alpha_2 > \alpha_3 > \alpha_1 > 0$

#### **Liang-Barsky Idea**

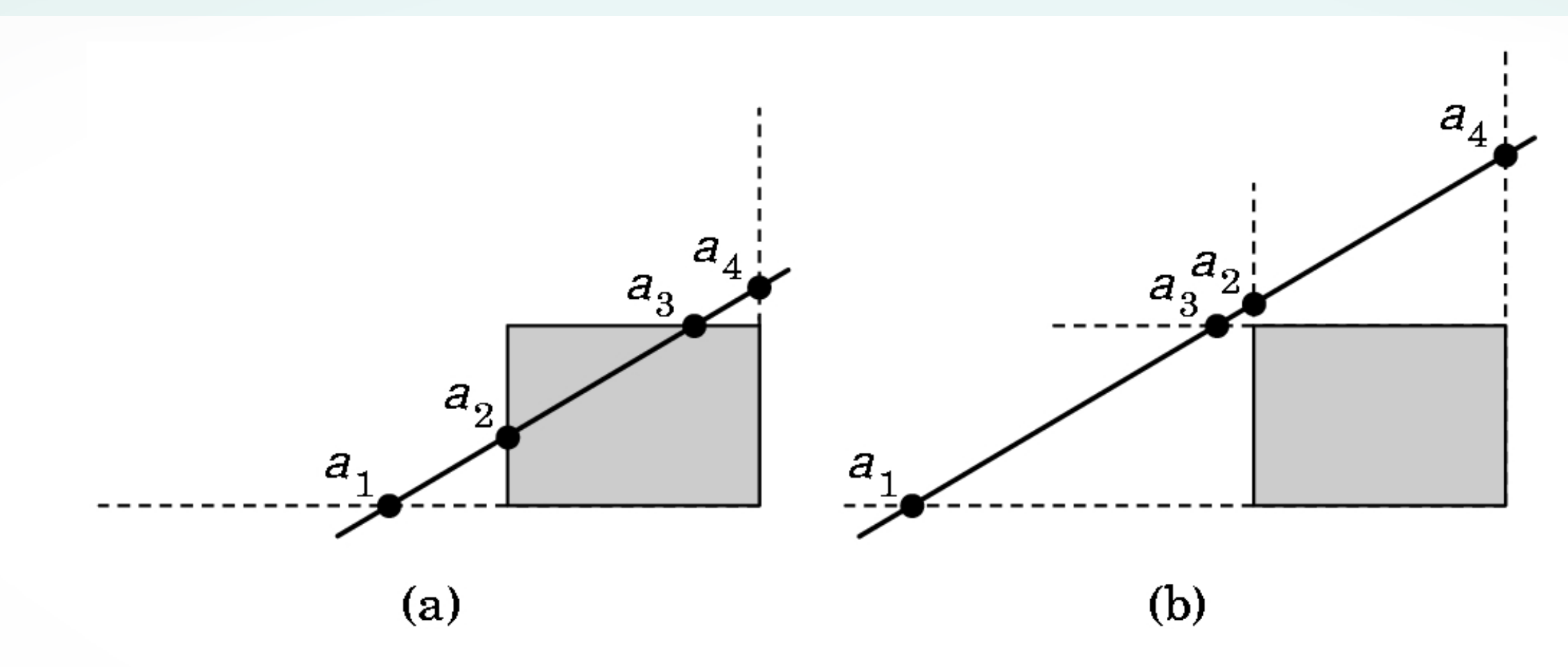

- It is possible to clip already if one knows the order of the four intersection points !
- Even if the actual intersections were not computed !
- Can enumerate all ordering cases

#### **Liang-Barsky efficiency improvements**

- Efficiency improvement 1:
	- Compute intersections one by one
	- Often can reject before all four are computed
- Efficiency improvement 2:
	- $-$  Equations for  $\alpha_3$ ,  $\alpha_2$

$$
y_{\text{max}} = (1 - \alpha_3)y_1 + \alpha_3 y_2
$$
  

$$
x_{\text{min}} = (1 - \alpha_2)x_1 + \alpha_2 x_2
$$
  

$$
\alpha_3 = \frac{y_{\text{max}} - y_1}{y_2 - y_1} \quad \alpha_2 = \frac{x_{\text{min}} - x_1}{x_2 - x_1}
$$

 $-$  Compare  $\alpha_3$ ,  $\alpha_2$  without floating-point division

### **Line-Segment Clipping Assessment**

- Cohen-Sutherland
	- Works well if many lines can be rejected early
	- Recursive structure (multiple subdivisions) is a drawback
- Liang-Barsky
	- Avoids recursive calls
	- Many cases to consider (tedious, but not expensive)
	- In general much faster than Cohen-Sutherland

### **Outline**

- Line-Segment Clipping
	- Cohen-Sutherland
	- Liang-Barsky
- Polygon Clipping
	- Sutherland-Hodgeman
- Clipping in Three Dimensions

### **Polygon Clipping**

- Convert a polygon into one or more polygons
- Their union is intersection with clip window
- Alternatively, we can first tesselate concave polygons (OpenGL supported)

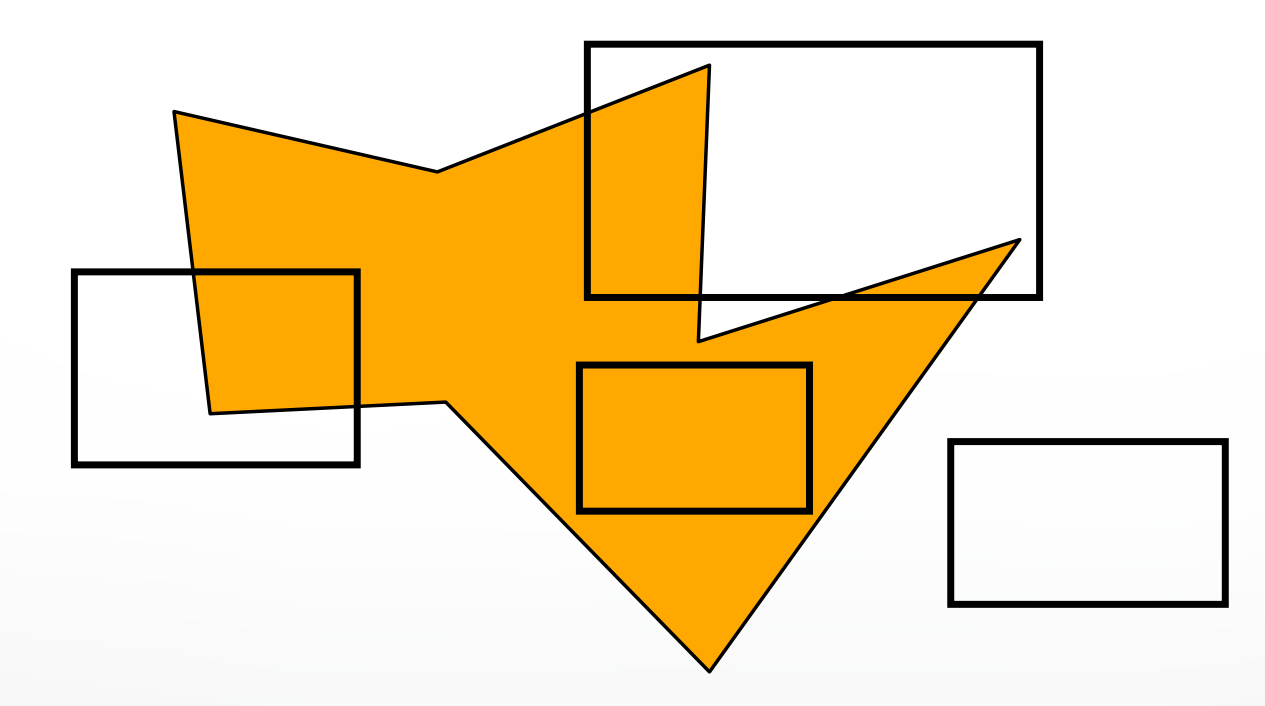

### **Concave Polygons**

• Approach 1: clip, and then join pieces to a single polygon - often difficult to manage

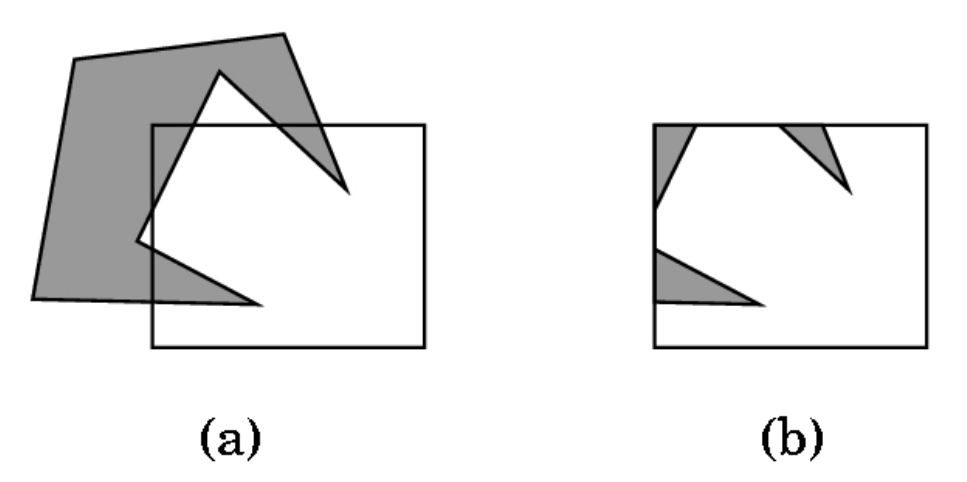

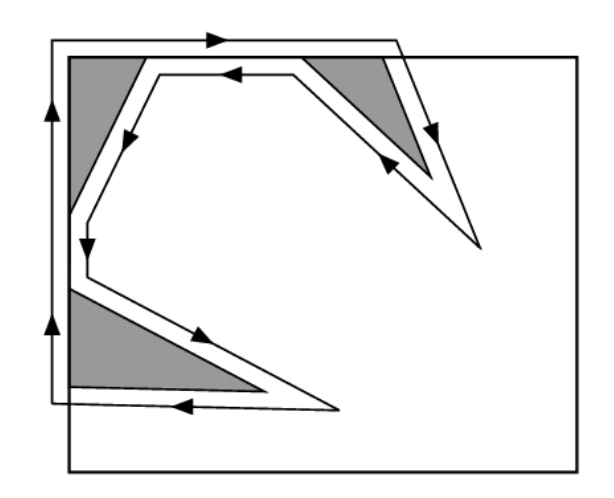

- Approach 2: tesselate and clip triangles
	- this is the common solution

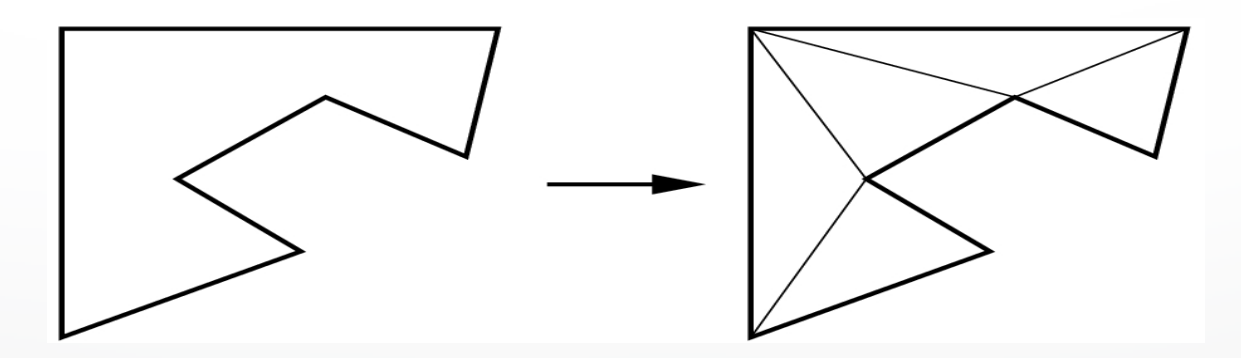

### **Sutherland-Hodgeman (part 1)**

- Subproblem:
	- Input: polygon (vertex list) and single clip plane
	- Output: new (clipped) polygon (vertex list)
- Apply once for each clip plane
	- 4 in two dimensions
	- 6 in three dimensions
	- Can arrange in pipeline

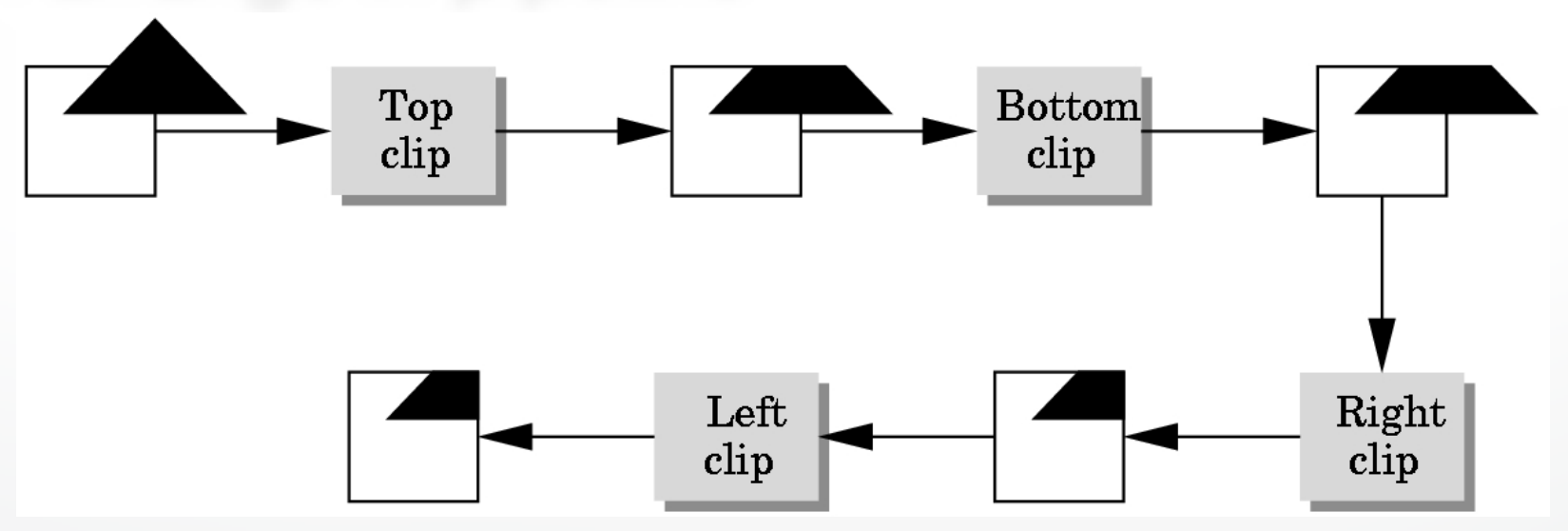

### **Sutherland-Hodgeman (part 2)**

- To clip vertex list (polygon) against a half-plane:
	- Test first vertex. Output if inside, otherwise skip.
	- Then loop through list, testing transitions
		- ‣ In-to-in: output vertex
		- ‣ In-to-out: output intersection
		- ‣ out-to-in: output intersection and vertex
		- ‣ out-to-out: no output
	- Will output clipped polygon as vertex list
- May need some cleanup in concave case
- Can combine with Liang-Barsky idea

#### **Other Cases and Optimizations**

- Curves and surfaces
	- Do it analytically if possible
	- Otherwise, approximate curves / surfaces by lines and polygons
- Bounding boxes
	- Easy to calculate and maintain
	- Sometimes big savings

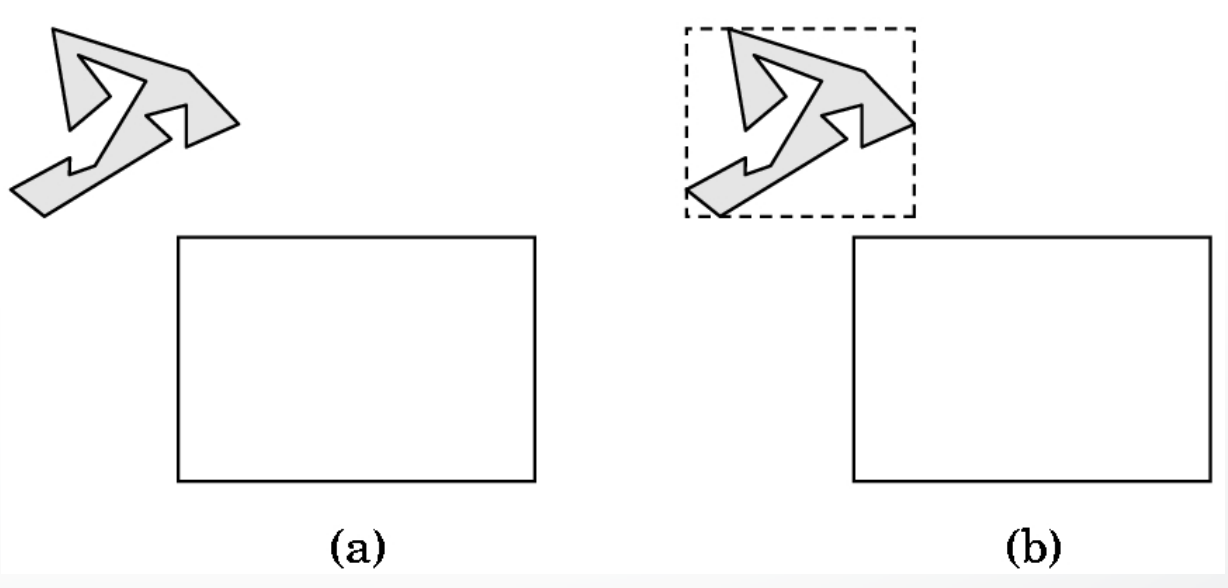

### **Outline**

- Line-Segment Clipping
	- Cohen-Sutherland
	- Liang-Barsky
- Polygon Clipping
	- Sutherland-Hodgeman
- Clipping in Three Dimensions

### **Clipping Against Cube**

- Derived from earlier algorithms
- Can allow right parallelepiped

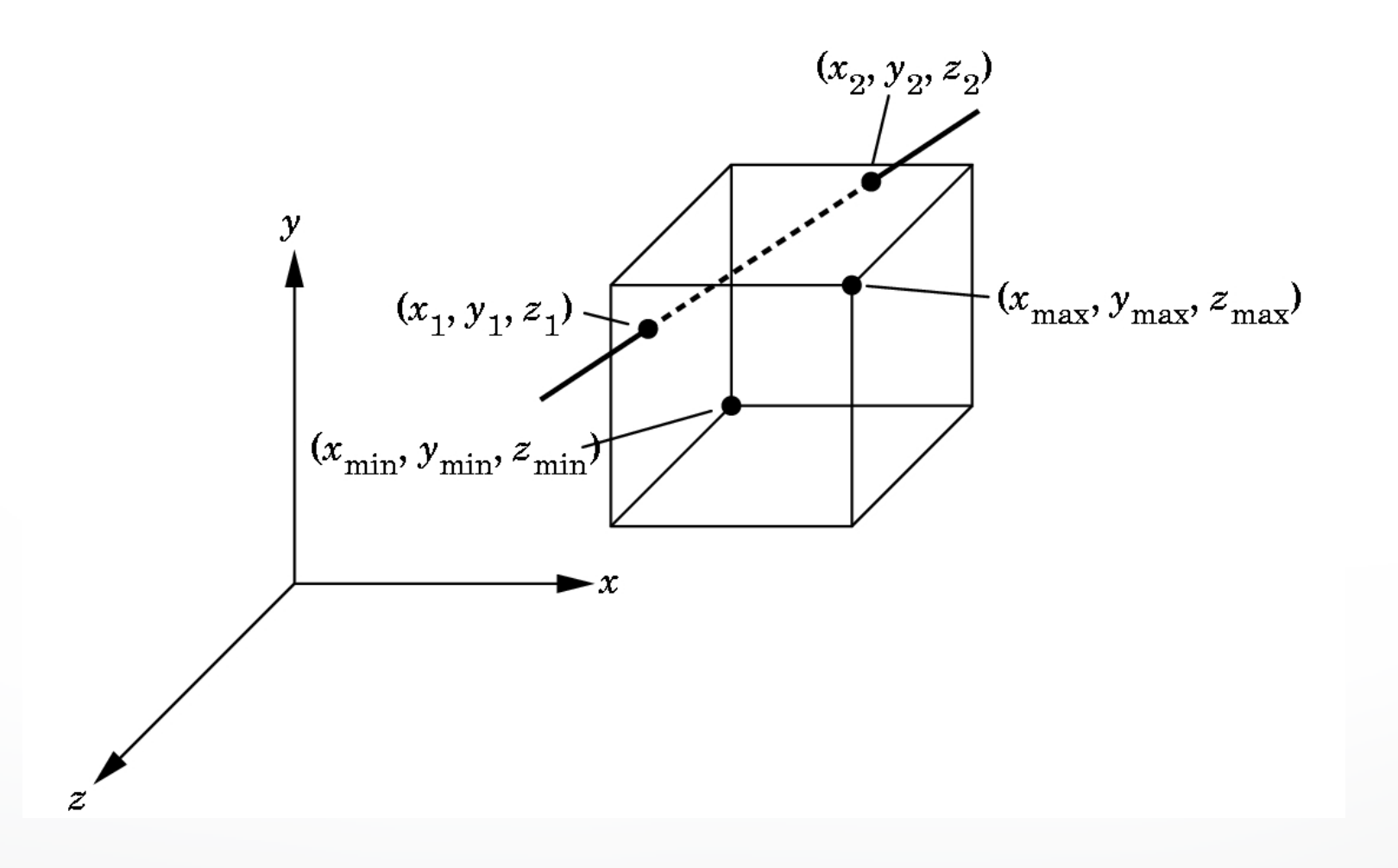

### **Cohen-Sutherland in 3D**

- Use 6 bits in outcode
	- $b_4$ :  $Z > Z$ <sub>max</sub>
	- $05: Z < Z$ min
- Other calculations as before

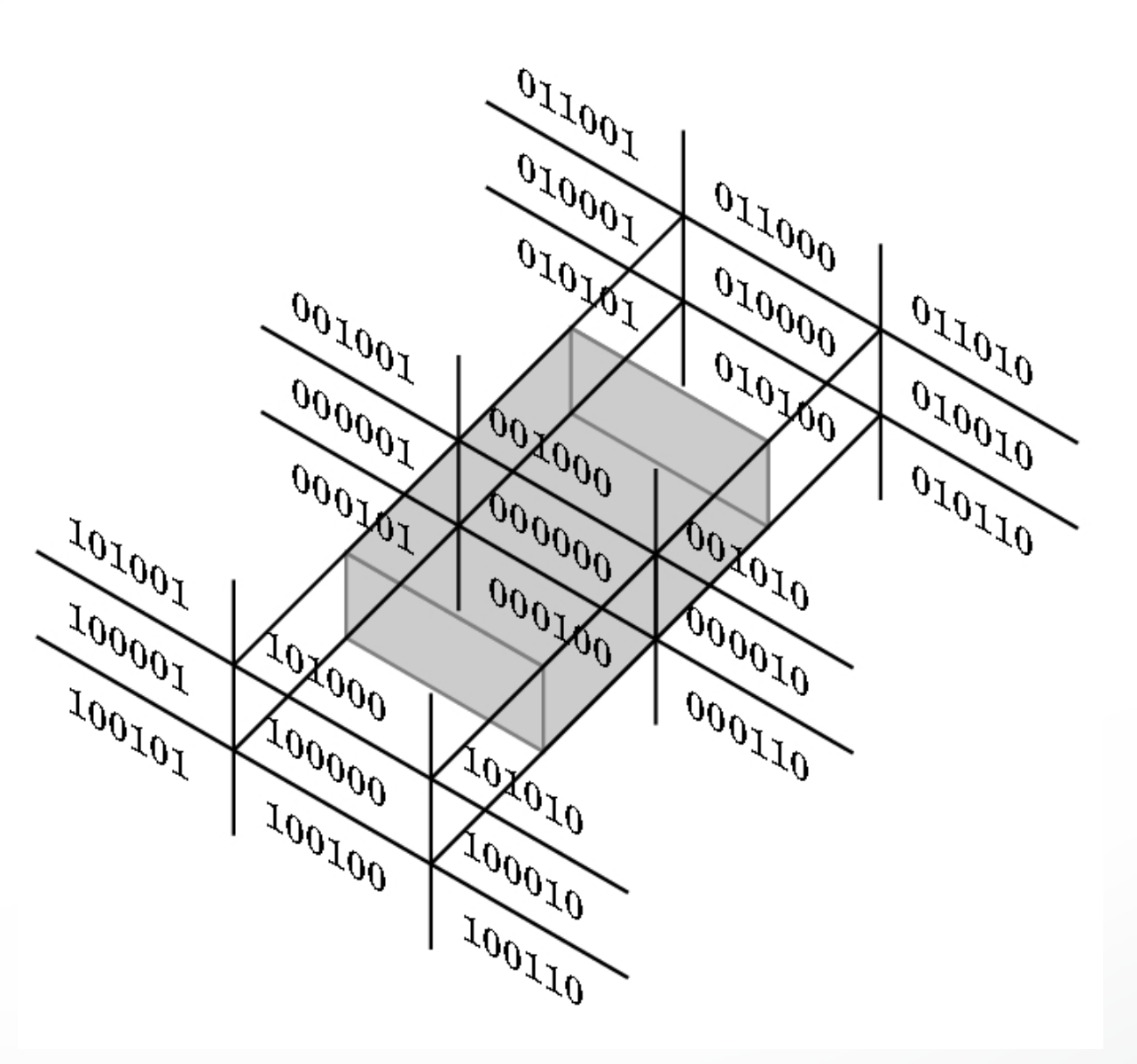

#### **Liang-Barsky in 3D**

- Add equation  $z(\alpha) = (1 \alpha)z_1 + \alpha z_2$
- Solve, for **p**<sub>0</sub> in plane and normal **n**:

$$
p(\alpha) = (1 - \alpha)p_1 + \alpha p_2
$$

$$
n \cdot (p(\alpha) - p_0) = 0
$$

• Yields

$$
\alpha = \frac{n \cdot (p_0 - p_1)}{n \cdot (p_2 - p_1)}
$$

• Optimizations as for Liang-Barsky in 2D

### **Summary: Clipping**

- Clipping line segments to rectangle or cube
	- Avoid expensive multiplications and divisions
	- Cohen-Sutherland or Liang-Barsky
- Polygon clipping
	- Sutherland-Hodgeman pipeline
- Clipping in 3D
	- essentially extensions of 2D algorithms

#### **Next Time**

- Scan conversion
- Anti-aliasing
- Other pixel-level operations

#### <http://cs420.hao-li.com>

# **Thanks!**

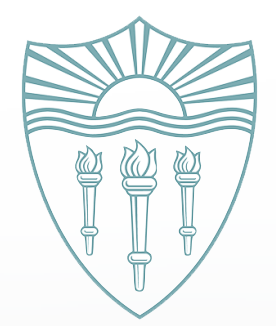